Master Thesis

# Automatic grades of computer programming assignments

Willmar Rengifo Rengifo

Relatore

## Valentina Gatteschi

Thesis Master's Degree in Computer Engineerig

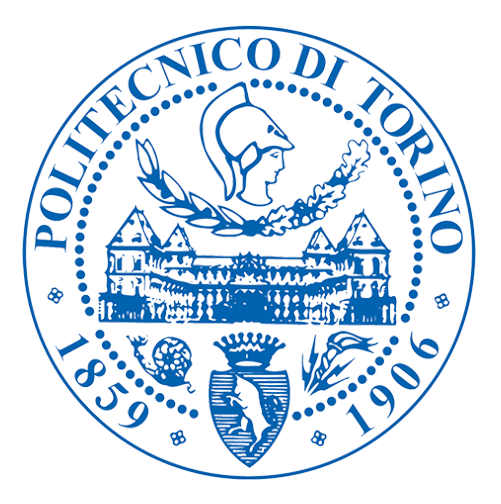

INFORMATION AND COMMUNICATION TECHNOLOGIES POLITECNICO DI TORINO PIEMONTE, TORINO DECEMBER 2022

## Automatic grades of computer programming assignments

Willmar Rengifo Rengifo

Relatore:

Valentina Gatteschi Department of Control and Computer Engineering

## Abstract

The evaluation method made by professors takes time to evaluate every single student. This thesis is a friendly framework for professors that helps to evaluate a massive student's code using theoretical knowledge of programming languages, best-practices and an approximate way of giving a final score according to the development made by the students. Our goal was to give feedback to the student in a way that they can know where they made the mistakes and for the professor's side, the process can be automated by giving some initial parameters like name of important methods to be evaluated and its own weight. This framework was tested in comparison with real scores from previous exams and the results are similar giving a correct weight on each method and finally but not least, saving time for teachers was the key part of this thesis.

# Dedication

Dedicated to my parents, brother and friends.

## Acknowledgement

My family are the first people that help me, always were encouraged for reach to my academic goals, without their this doesn't possible.

I would like to thank the closest friends who were for help me with the way was difficult and believe in myself.

Thanks to the professor Valentina Gatteschi that with his patience and guide this thesis is done.

# Indice

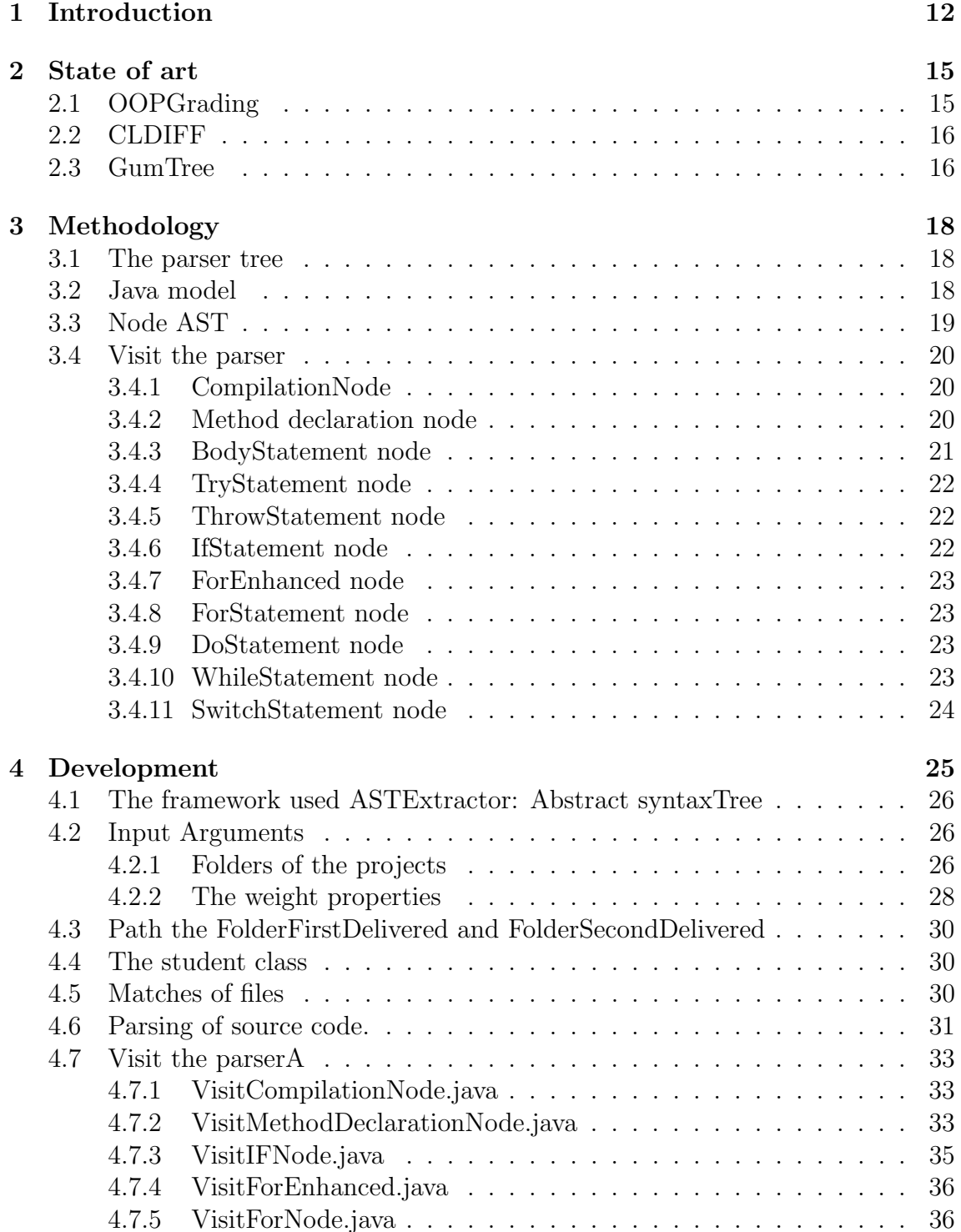

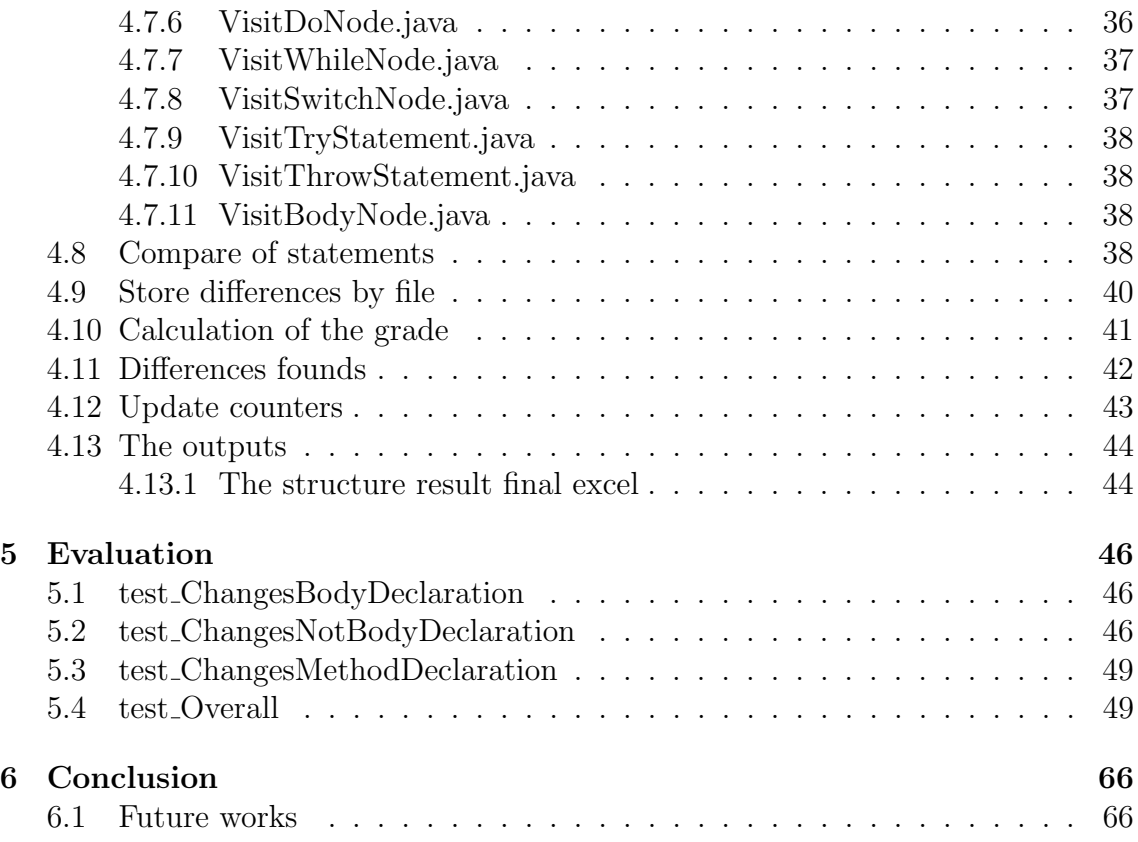

# Elenco delle figure

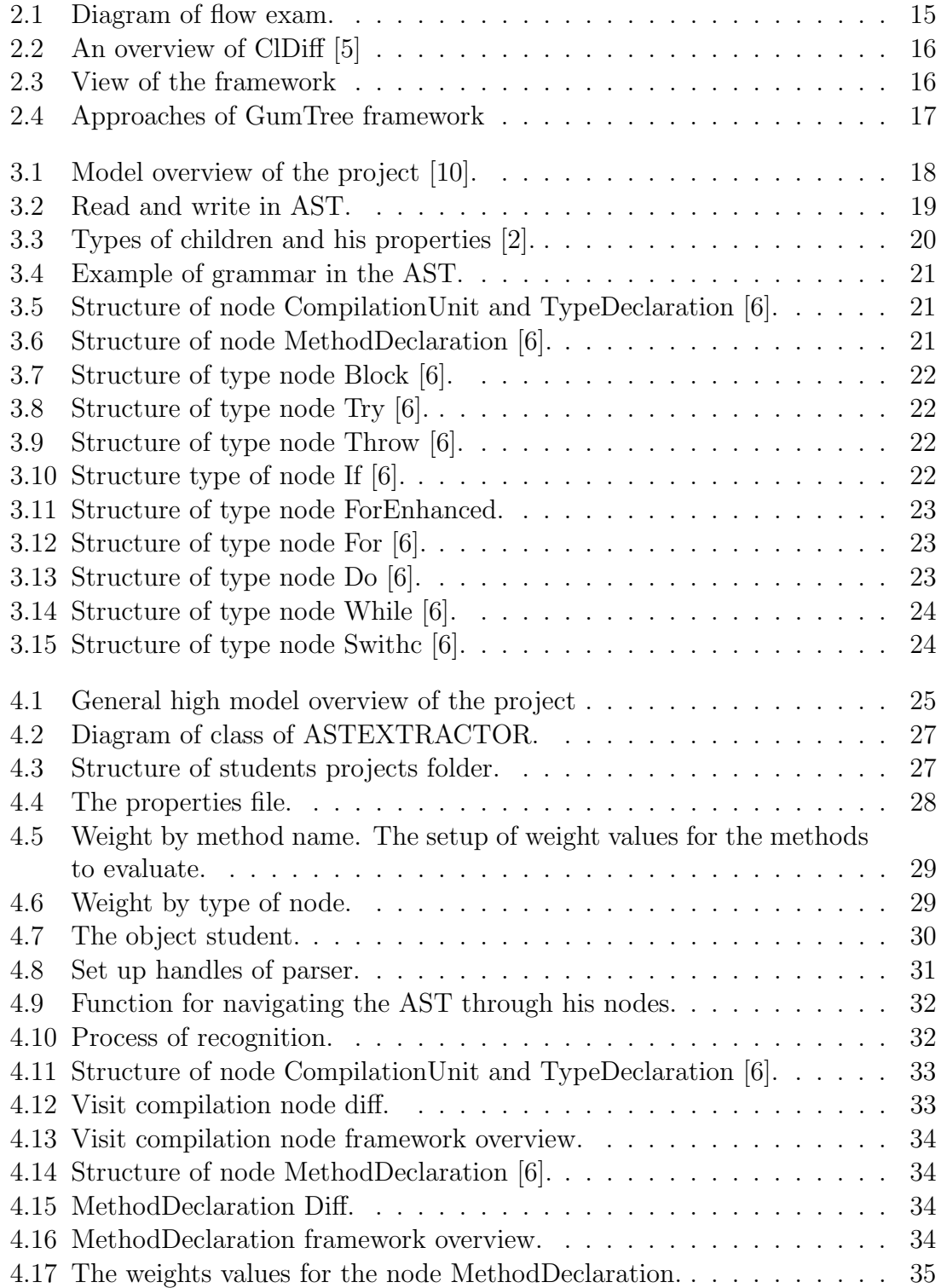

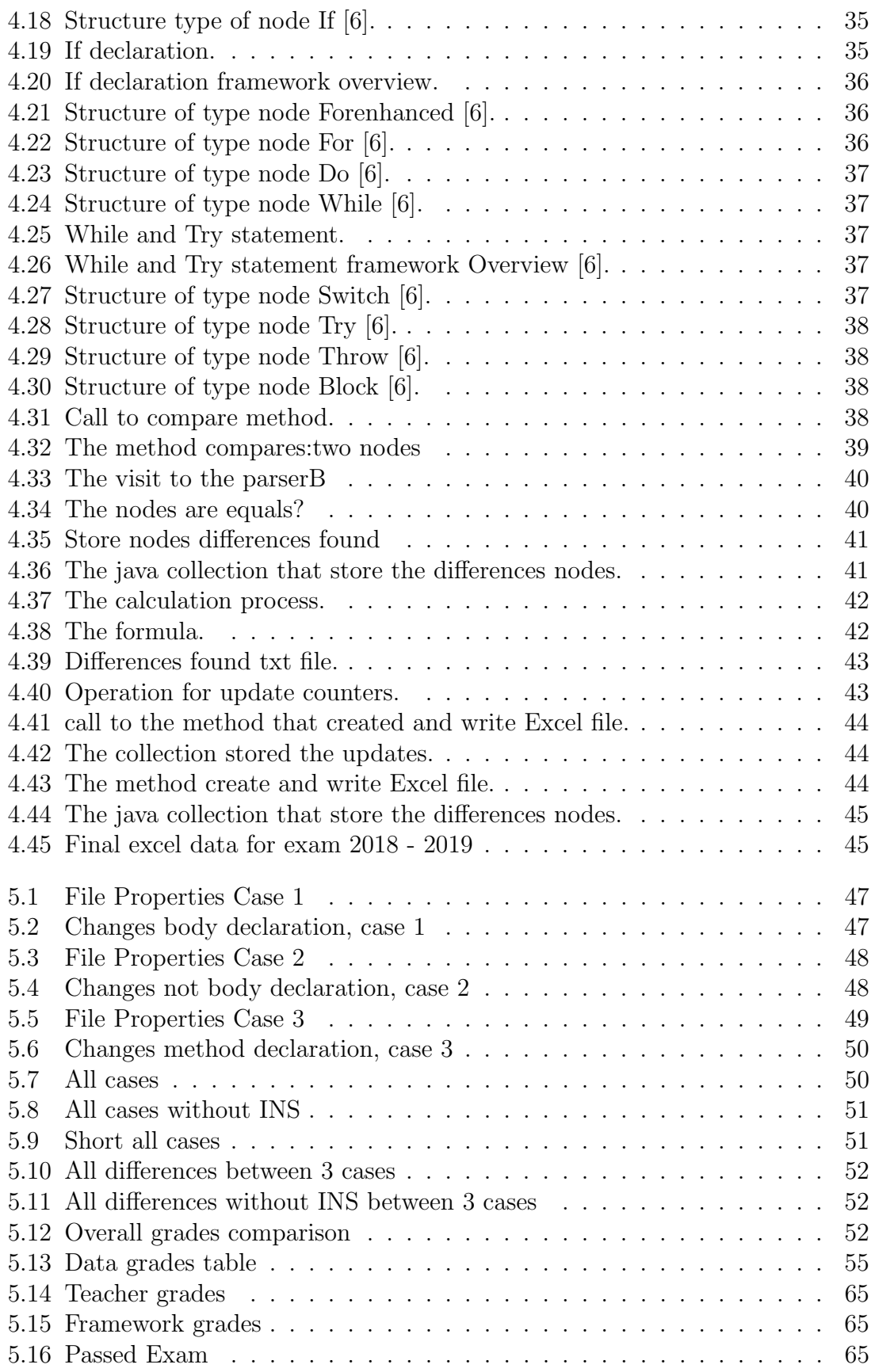

## Capitolo 1

## Introduction

Analyzing differences from source code is an important topic that contributes to quality and maintenance, in the course of java programming language is possible implements a procedure of learning based on the differences in the code for assigned a grade, but for the teachers of java programming language spend huge of time checking all java projects of each student that's why the need arose to find useful framework to agile this work.

This thesis was focused on the development of a friendly framework that helps to the evaluation of programming exams and contributes to the feedback for students showing where the differences are, according to the structure given with the instruction by the professor.

Initially, the professor gives the names of the methods that are going to be evaluated and the structure of how the exam will be developed. The second step will be when the student writes the project solution in exam time and the correction of the project is delivered on a second date given by the professor.

The third step is when the professor configure the properties file with the important methods and and their respective weights, to later use the framework to identify the differences between the 2 delivered versions, after that the framework generates a final grades file for each student and generates a file with the counters of the differences found by each method. In this way, students are allowed to see the differences found and this is a way to give some feedback for learning from mistakes. The last step is that the professor can used this evaluation result (grade) generated by the framework to be considered as part of the final grade of each student.

In the first section shows the introduction of the thesis that explain the origin necessity for which this thesis arose. In the second section contains the state of art in which gives an overview of the existing frameworks nowadays for code analysis of Java programming languages.

In the section of Methodology explains the theory of parsing java code in an abstract syntax tree and node management. The Development section talks about the phases of evaluation which are:

1. Navigate parser B which is the parser generated by the correction version delivered.

2. Comparison with parser A which is the parser generated by the exam time version delivered.

3. Upgrade the counters of the differences found between the two projects delivered (exam time and correction time).

4. Evaluation of the grades according to the differences found and the weight given by professor of each method.

5. Stored the counters by method and final grades.

The section results shows the comparison between the grades given by the professor and the grades generated by the framework, the application was proved with several test and his respective properties values and was analyzed which was the best combination of property values that generates grades closest to the grades assigned by the teacher. This thesis was focused on three particular cases, the case one was focused on the type node bodyDeclaration, the second case was based on the type that is not bodyDeclaration and the last one was based on the type node methodDeclaration.

Finally the section conclusion talks about the future works that can be done with this developed framework and highlights the efficient in terms of timing at the evaluation time done by the professors.

## Capitolo 2

## State of art

This thesis works with different runtime libraries able to take a java source code [7] and create its abstract syntax tree with all information about this source code in the nodes of the tree.

## 2.1 OOPGrading

• This is a program designed to improve the practices in the course of object oriented program [12] and in the assignment of grades. this tool allows to the professor manager the two versions delivered by the the students of the same project, check the differences between versions and generate a grade as show in the image 3.1.

These tools implement functionalities of automating testing with JUnit [8] configuration.

• The other important feature that this program is concerned to terms of authentication in the exam thanks to the used Subversion-IDE as eclipse [1], it allows giving a location where the students put their projects. Other features get to thanks to SVN [11] is the support of concurrent development with a Copy-Modify-Merge approach [9].

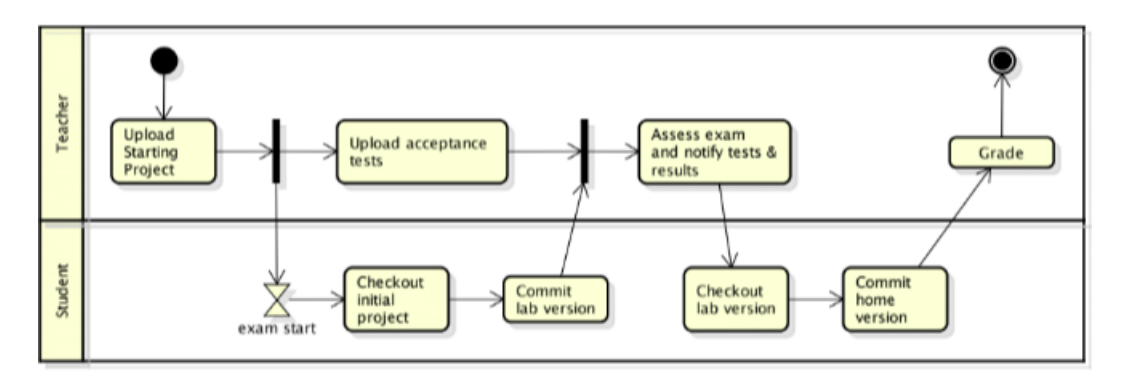

Figura 2.1: Diagram of flow exam.

## 2.2 CLDIFF

This is a framework proposed by students of the University Fudan in china, the application compare two files, the application is a code differencing between two java file and linked the code differences founds in a efficient summarization util for the recognition of type nodes and assignment of the weigth values.

Initially, the framework has two input arguments for the java files that is request

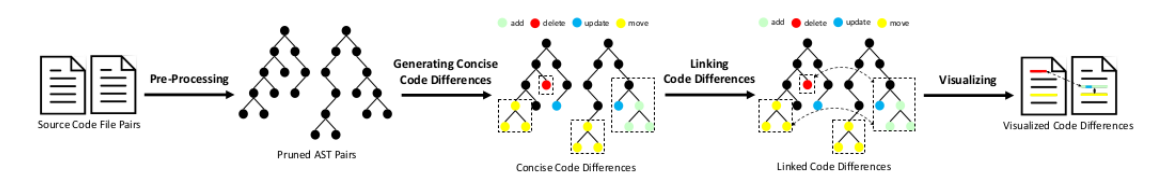

Figura 2.2: An overview of ClDiff [5]

a comparison, the two java files (f a, f b) are representation of a same file but in different times,"file b" is before of changes and "file a" is the same file but after of the changes. The framework cliffdif parsed to an AST's from the source code file java and labeled specified types of node [5].

The framework is able to realize a Hierarchy order in the AST's created. the Hierarchy can be in the subtypes of node as BodyDeclaration, typeDeclaraton, MethodDeclaration, Initializer, FieldDeclaration and EnumDeclaration.

After of the characterization of a nodes of a AST, an edit script is generated and with the framework GumTree [3] the script is used for will be generated fine-grained code differences [5].

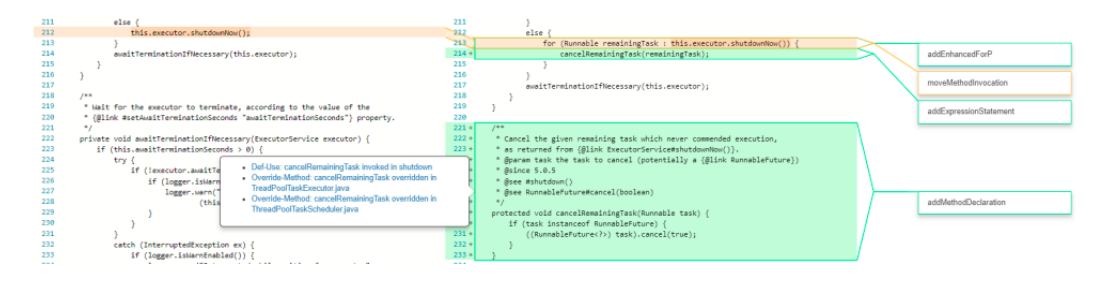

Figura 2.3: View of the framework

## 2.3 GumTree

GumTree [3] is a framework that use as a based the gumTree Algorithm. This Algorith is in charge of establishing mappings of src and dst and then deducing an edit script.

Exist 3 types of mapping used on GumTree Algorithm such as a greedy top-down algorithm, a bottom-up algorithm or recovery mappings, see figure 2.4

A greedy top-down algorithm is recognized for anchors mappings which means that

first they search for the biggest unmodified pieces of code.

A bottom-up algorithm is called a container mapping which means that they deduce which container of code can be mapped together. A recovery mappings is characterized by searching for additional mappings among their descendants, this means that they look at precise differences in what is leftover in each container [4].

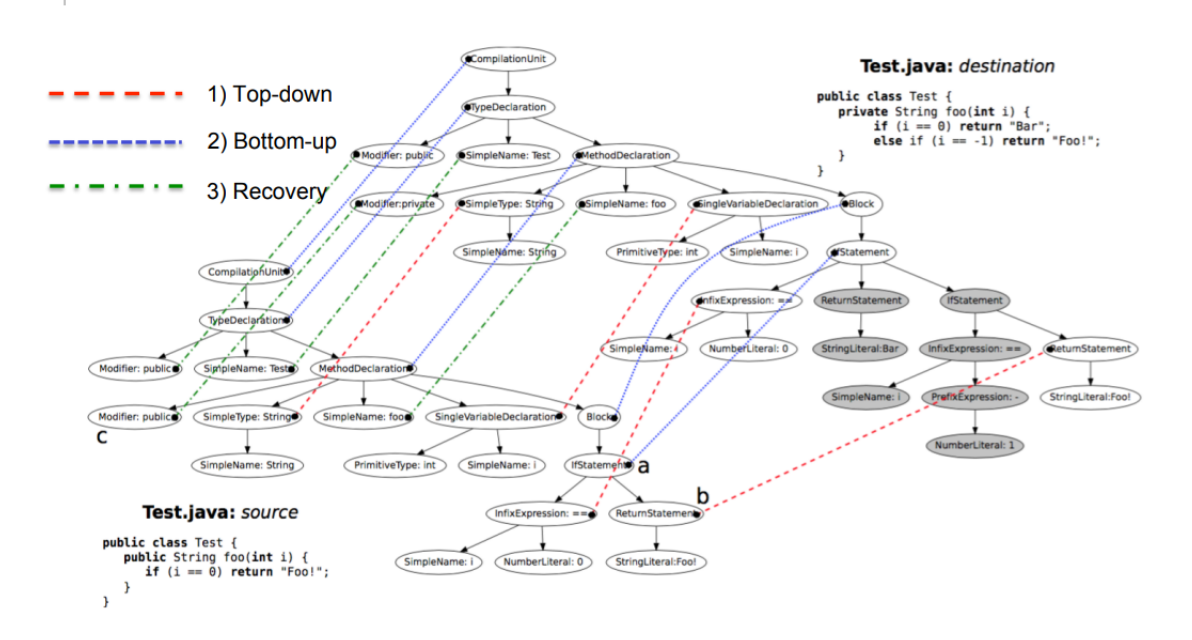

Figura 2.4: Approaches of GumTree framework

This algorithm has 2 main problems, the distance between ordered labeled trees and distance minimum-cost sequence of node edit operations that transform one tree into another. those problems are not efficiency enough for our goal in this thesis.

## Capitolo 3

## Methodology

#### 3.1 The parser tree

The beginning in the process of understand the differences is in the abstract syntax tree, the convertion from java file to AST [10] is the first step, the AST is the representation used by eclipse for the java source code, each file is represented as a tree of AST nodes, and the nodes are subclasses specialized in a type of java programming language, recognize all nodes and his type is a important task in the process of differentiation in this thesis.

### 3.2 Java model

A java project is a tree structure thanks to the parser and is similar to a package explorer view, the image show a example of java model 3.1. In this project, the java model is out of scope but is important for future works because it costs less to rebuild a Java model than to rebuild an AST and its nodes are easy handles.

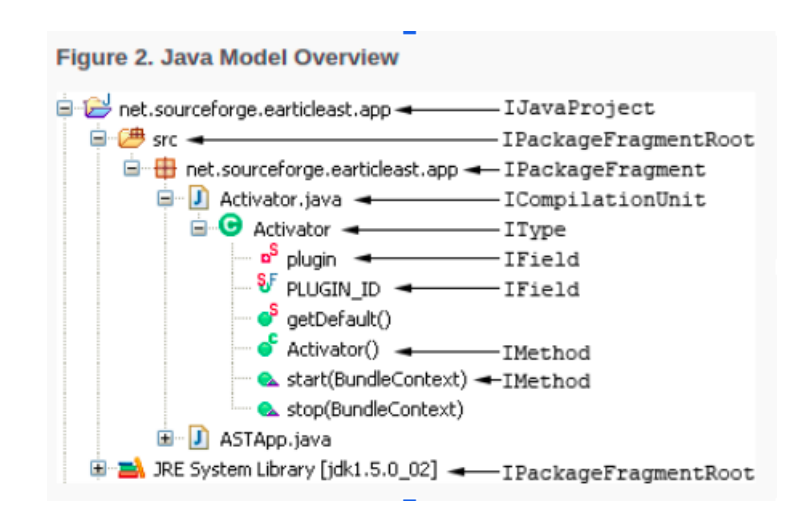

Figura 3.1: Model overview of the project [10].

## 3.3 Node AST

The following image 3.2 shows two trees created by the framework that are going to be compared between each other in the following step.

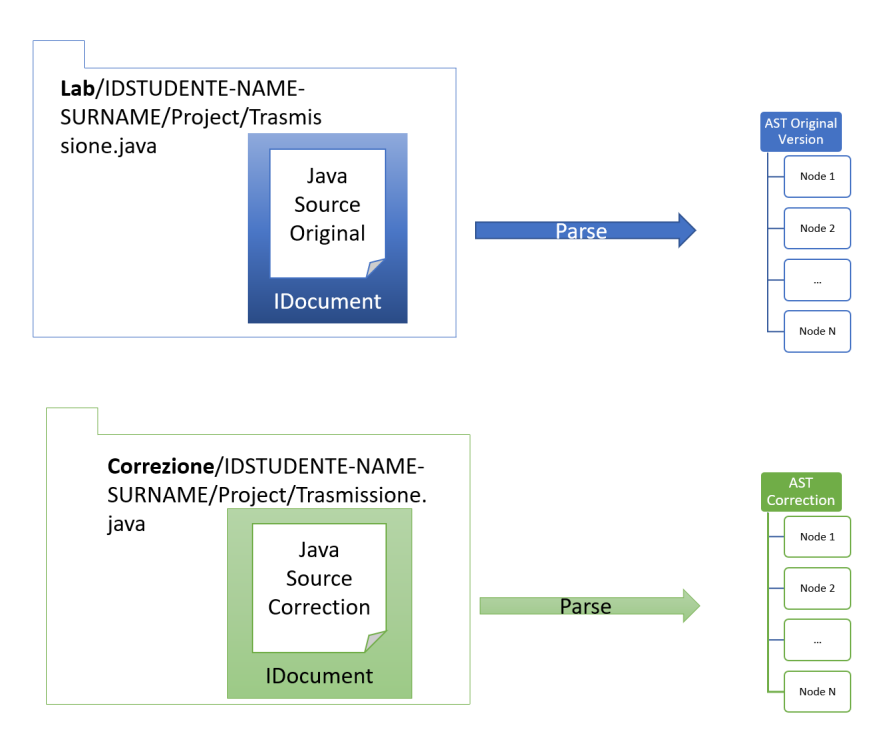

Figura 3.2: Read and write in AST.

The abstract class defines the methods for access to the important features of this type of node, other advantages are that the AST nodes are thread-safe for readers, this is convenient in our application because is not necessary writers, the application does not modify the java source code, only check the type of the node and make to comparison.

There are two ways to reach the values of structural node properties: Static methods(e.g getName()) or generic, using getStructuralPropertyDesscriptor(StructuralPropertyDescriptor property).

Each node can represent the following characteristics:

- Types.
- Names.
- Statement-statements.
- Expression Expresssion
- BodyDeclaration BodyDeclarations

Exist three kinds of aggrupation for these structural properties as shown in the image3.3, understand this agrupation between children is important in the process of navigate the AST that is done through of recursive calls into the children.:

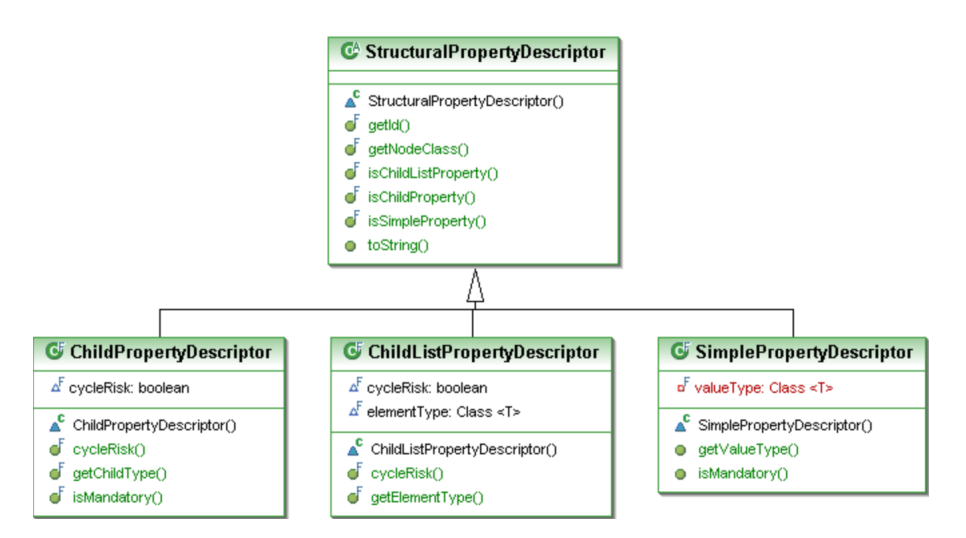

Figura 3.3: Types of children and his properties [2].

The SimplePropertyDescriptor(E.g String, Integer or Boolean), the childProperty-Descriptor is a node that belonging to a subclass of ASTNode and the last one is ChildListPropertyDescriptor which is an array of AST node children of this node. A node AST is the representation of a java code and belongs to a unique AST instance. An AST node has a unique parent node and can have zero or a lot of children, in this way is possible to navigate down from parent to child or upwards from child to parent, In this thesis the navigation through to the abstract syntax tree is realized by means of recursive calls, in the image 3.4 can see a example of AST with differents types of node.

## 3.4 Visit the parser

### 3.4.1 CompilationNode

The compilationUnit is the first node, itis the head in the AST and in this thesis is the first node that is sended to the process of comparison. The methods for access the important characteristic into this node, the packageDeclaration through getPackage(), the method imports() return a list of nodes,import declarations, and types() with the list of nodes types declarations. A type declaration node is formed by a class declaration and an interface declaration. The application used the getFields() to return the list declaration or in our java code the global variables and finally, getMethods() returns a list of methods declaration in this file. In the image 3.5, the important children nodes that component the node compilationUnit.

### 3.4.2 Method declaration node

The documentation of IBM declare that the functions for access to information feature information of a node A of type methodDeclaration are isContructor(), get-Name()(name of method), parameters() (the list of arguments that must receiver this method), getReturnType2()(return the return type for this method), getBody()(return the body code that belongs to this method). As an example of this we can see the figure 3.6.

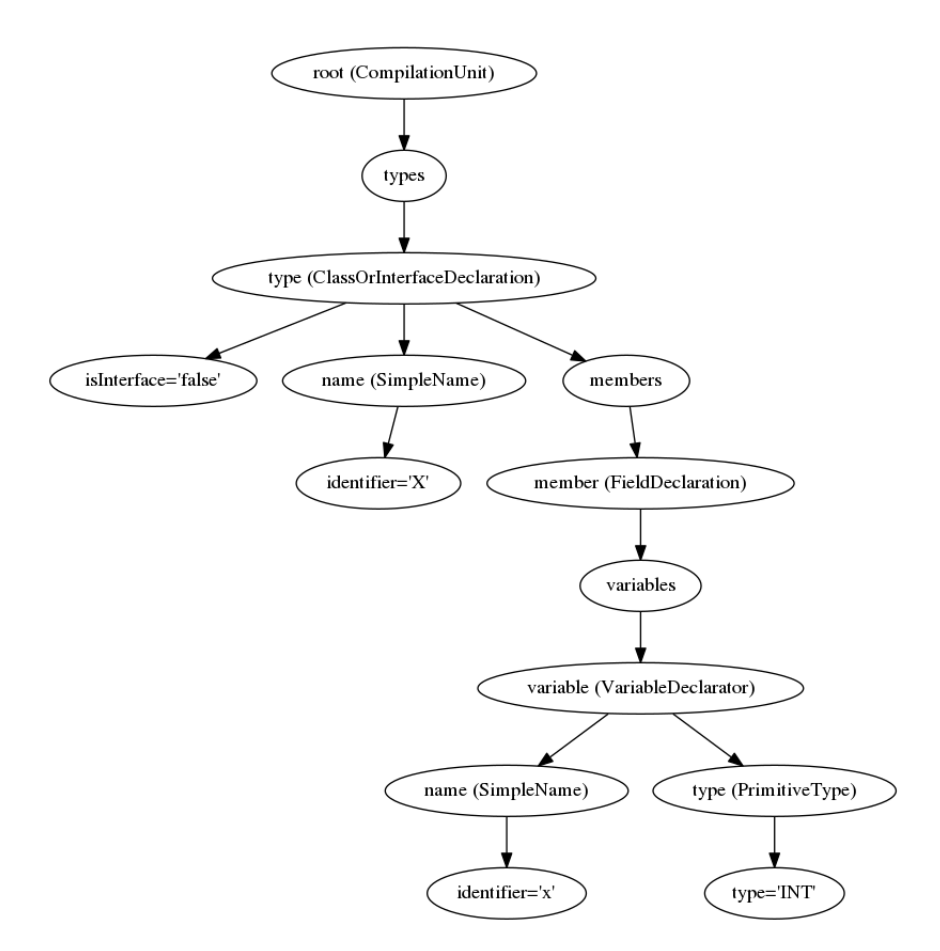

Figura 3.4: Example of grammar in the AST.

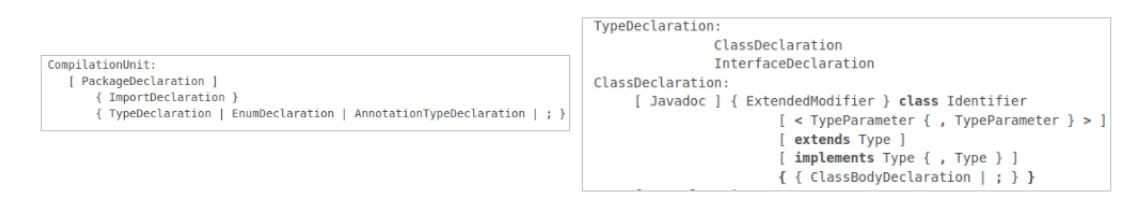

Figura 3.5: Structure of node CompilationUnit and TypeDeclaration [6].

```
MethodDeclaration:
   [ Javadoc ] { ExtendedModifier } [ < TypeParameter { , TypeParameter } > ] ( Type | void )
       Identifier (
           [ ReceiverParameter , ] [ FormalParameter { , FormalParameter } ]
       ) { Dimension }
       [ throws Type \{ , Type \} ](Block | ; )ConstructorDeclaration:
   [ Javadoc ] { ExtendedModifier } [ < TypeParameter { , TypeParameter } > ]
       Identifier (
           [ ReceiverParameter , ] [ FormalParameter { , FormalParameter } ]
       ) { Dimension }
       [ throws Type { , Type } ]
       ( Block | ; )
```
Figura 3.6: Structure of node MethodDeclaration [6].

#### 3.4.3 BodyStatement node

The documentation of IBM advises to use for unparented block node owned by this AST and get the relevant information of the node. All nodes only must be statements, statements() in which allows to get a list of statements.

The block type AST node is important for be common between others nodes, for example, almost every the nodes that the application evaluate have a part body or the statements. In the image 3.7, the important children nodes that component the node blockStatement.

Block:<br>{ { Statement } }

Figura 3.7: Structure of type node Block [6].

#### 3.4.4 TryStatement node

The documentation of IBM advises to use for find the method resources() that return a list of resources of this node try, getBody(), getFinally() and catchClauses are the methods specialized for get the information of this type of node AST. In the image 3.8, the important children nodes that component the node tryStatement.

```
TryStatement
        try [ ( Resources ) ]<br>Block<br>[ { CatchClause } ]<br>[ finally Block ]
```
Figura 3.8: Structure of type node Try [6].

#### 3.4.5 ThrowStatement node

The documentation of IBM describes the important children nodes that composes the node throwStatement as it is shown in the image 3.9,

ThrowStatement:<br>throw Expression ;

Figura 3.9: Structure of type node Throw [6].

#### 3.4.6 IfStatement node

The documentation of IBM advises to use the method of this library getExpression(), in order to return the expression to check in the ifStatement, which can be a list of expressions. In addition, getThenStatement() return the body of the"then" part and getElseStatement() returns the body of the else part or null if statement "if" has not. The following image 3.10 shows the important children nodes that component the node IFNode.

```
IfStatement:
   if ( Expression ) Statement [ else Statement]
     Figura 3.10: Structure type of node If [6].
```
#### 3.4.7 ForEnhanced node

The documentation of IBM describes the parameters controls are FormalParameter(getBody()), Expression(getExpression()) and SingleVariableDeclaration(getParameter()). The following image 3.11, represent the important children nodes that component the node ForEnhanced.

> EnhancedForStatement: for ( FormalParameter : Expression ) Statement

Figura 3.11: Structure of type node ForEnhanced.

#### 3.4.8 ForStatement node

The documentation of IBM describes the class that contains the methods for accessing 4 values of for Node, the getBody() that returns the body of this for statement, getExpression() returns the condition expression or null if there is none, inititializers() returns a list of initializer expressions, updaters() returns a list of update expressions. The following image 3.12 shows the important children nodes that component the node forStatement.

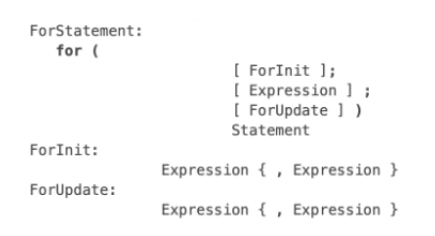

Figura 3.12: Structure of type node For [6].

#### 3.4.9 DoStatement node

The documentation of IBM describes the application of using getBody() for get the Body Statement of this node and the expression in the final while is returned with getExpression(). In the image 3.13, evidence the important children nodes that component the node doStatement.

```
DoStatement:
   do Statement while (Expression ) ;
```
Figura 3.13: Structure of type node Do [6].

#### 3.4.10 WhileStatement node

Similar to DoStatement, the documentation of IBM describes the application use getBody() for get the Body Statement of this node and the expression is returned with getExpression(). In the image 3.14, evidence the important children nodes that component the node whileStatement.

```
WhileStatement:
  while ( Expression ) Statement
```
Figura 3.14: Structure of type node While [6].

#### 3.4.11 SwitchStatement node

The documentation of IBM describes the method getExpression() which is in charge of return the expression to evaluate in the switch node and the list of statements() or switch case.In the image 3.15, the important children nodes that component the node switchStatement.

```
SwitchStatement:
             switch ( Expression )
                     { { SwitchCase | Statement } } }
SwitchCase:
             case Expression :
              default:
```
Figura 3.15: Structure of type node Swithc [6].

## Capitolo 4

## Development

The best way to have an high overview of this thesis is looking at it as simple as possible, throw this whole section will be describe with details each simple step mentioned on this figure 4.1.

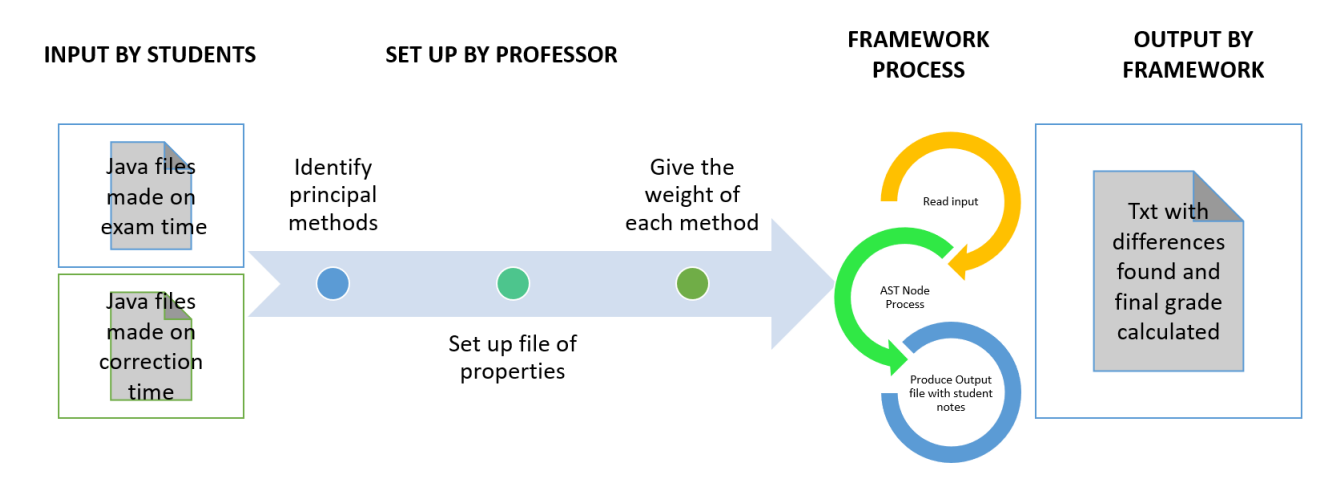

Figura 4.1: General high model overview of the project

This image shows in the left side the java files belonging to the same project but with different versions, version exam or first delivered and version correction, this projects are inputs for the system and this phase is called the input of students. In the other hand is the process of setup the weight values, this process is realized by the professor, the weight values are assigned by types of node and the names of important methods, second criteria of professor, the setup values are load in the ASTExtractorCalifica.Properties file. The next phase is the execution of framework process, in this phase are the subsections of parser of two AST, identification of nodes AST, Comparison between nodes in differents AST and finally calculation of grades. In the final process, the values generated are stored in convenient TXT and excel files, this phase is called the output of framework.

## 4.1 The framework used ASTExtractor: Abstract syntaxTree

I have started my work with the library abstract syntax tree, widely used in activities such as refactoring, quick fixes, and quick assist. It is an extractor that transforms the java source into a tree form then the tree is more convenient and reliable to analyze and modify programmatically than the text-based source. Firstly, it is necessary that the user provides some code to parser, there are two options, the absolute address filename or the address of the directory which is the project that the user wants to parser. After one or more syntax trees will be created syntax tree for one file found in the project.

The commands for executing the library, only one option is possible

```
As project:
java -jar ASTExtractor.jar -project="path/to/project"
-properties="path/to/propertiesfile" -repr=XML—JSON
As file:
java -jar ASTExtractor.jar -file="path/to/file"
-properties="path/to/propertiesfile" -repr=XML—JSON
```
The link where is available: https://github.com/thdiaman/ASTExtractor The goal of the first part of the project is to compare the same java code but in two different phases of development to understand all changes make for the student in the second version with respectively the first version. The second goal is assigned to a grade from the node type that belongs to the change.

## 4.2 Input Arguments

The first change made to the library ASTExtractor was to add an extra parameter to the arguments so there are two new arguments with respect to the original library, the first new argument is argument is the path name where is located the folder that contains all projects that students delivered and the second argument is the path address to the folder that contains all projects of the students delivered in the first deadline or "made in the time of the exam", in other words, the first argument content is the same project with the corrections made after of the exam then this first argument content should not have many changes. The following image 4.2 shows the diagram of classes of ASTEXTRACTOR.

### 4.2.1 Folders of the projects

As its shown on 4.3, FolderFirstDelivered="adressLocationOfFolderFirstDelivered" is the address of the folders where the projects students in the second instance of delivery are put. These projects contain changes or corrections made to the first delivery. FolderSecondDelivered="adressLocationOfFolderSecondDelivered" the addresses of the folder where the student's projects are put. All student's projects are in the initial version or the first delivered. The version of the project done in

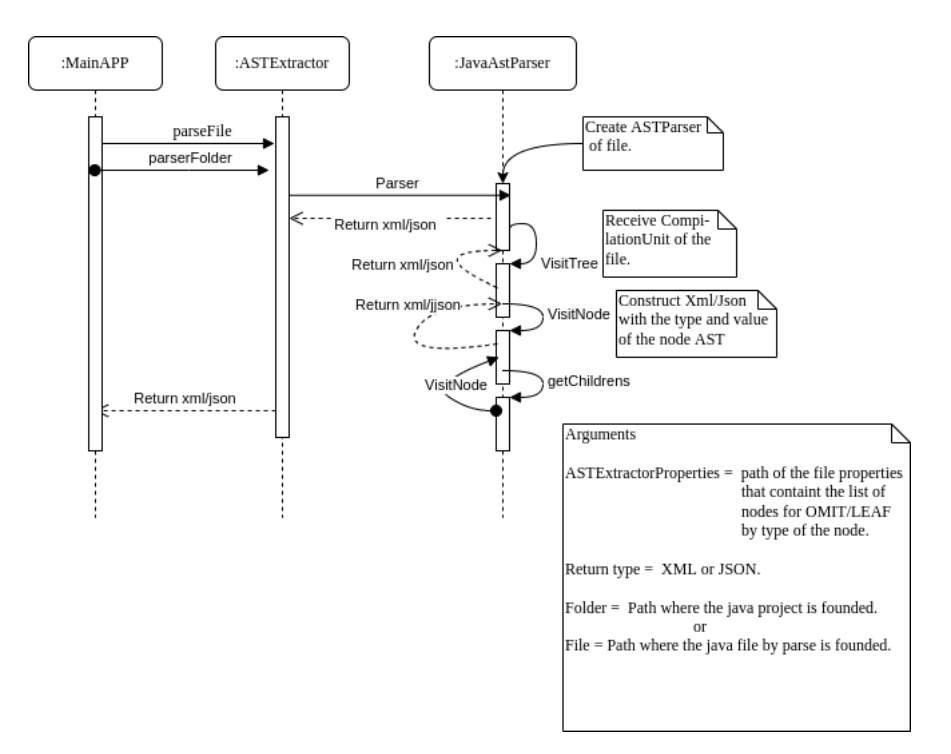

Figura 4.2: Diagram of class of ASTEXTRACTOR.

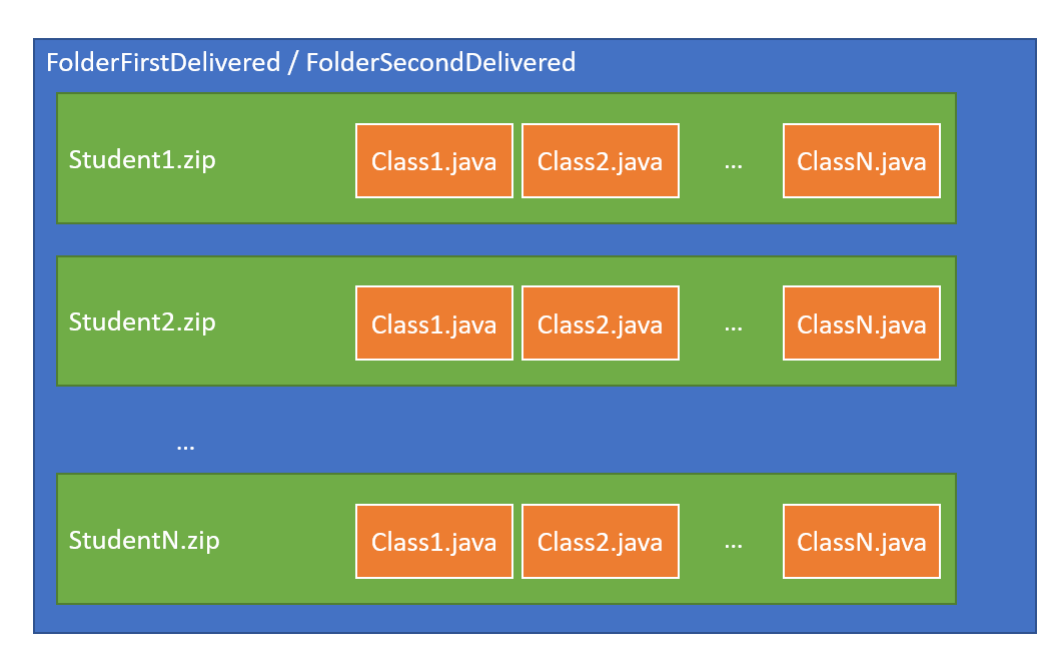

Figura 4.3: Structure of students projects folder.

exam time.

The students are not constrained to deliver the correction of the exam so in this case, the program doesn't assign scores to this student. It is mandatory that the student keep the same structure and the same names for both the first delivered project (the correction) and the second delivered project, on the contrary, the comparison is not possible and the probability of finding differences between the two versions is high and so the final result is considerably affected.

The other new input argument is the evaluation=ASTExtractorCalifica.properties.

This file is for assigning the weight-values that will be stored in the system and used to get the grades for each student and depending on his change type. In the structure of this file, there are separated by the character(%%%%%%%%), and the first part is used to specify the names of the classes.

The other part is used to specify the important structures of the nodes. Obviously, all part that is set up in this file takes a special value that affects the final grade of the specified student, as its shown on figure 4.4.

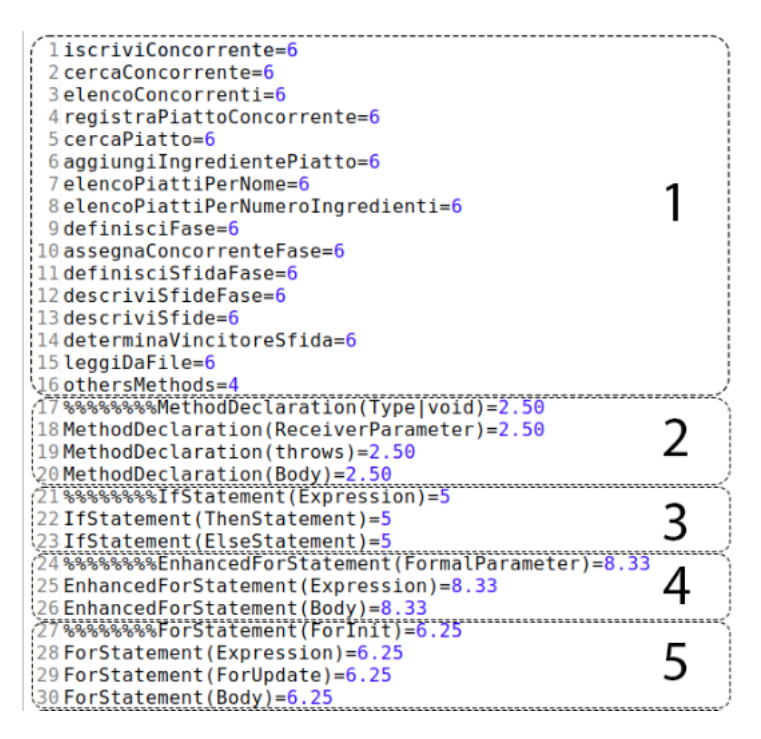

Figura 4.4: The properties file.

#### 4.2.2 The weight properties

The properties file ASTExtractorCalifica.properties contains the values of weight that influence directly in the calculation of the final grade. Those Values are available to be change by the professor criteria, see figure 4.5.

Each section of the properties file is separated by The first section of the file is the name of methods that are considered more important for influence in the evaluation.

From the second section to the final section are the weight that are divided by type of node, in this part are assigned a weight to specific feature for determinate node. 4.6.

This is orden that followed the sections:

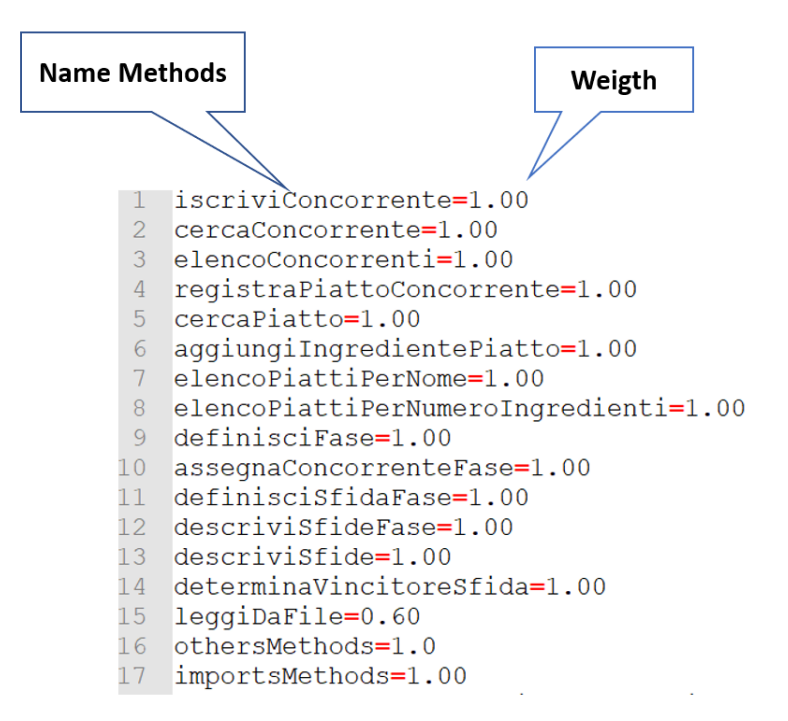

Figura 4.5: Weight by method name. The setup of weight values for the methods to evaluate.

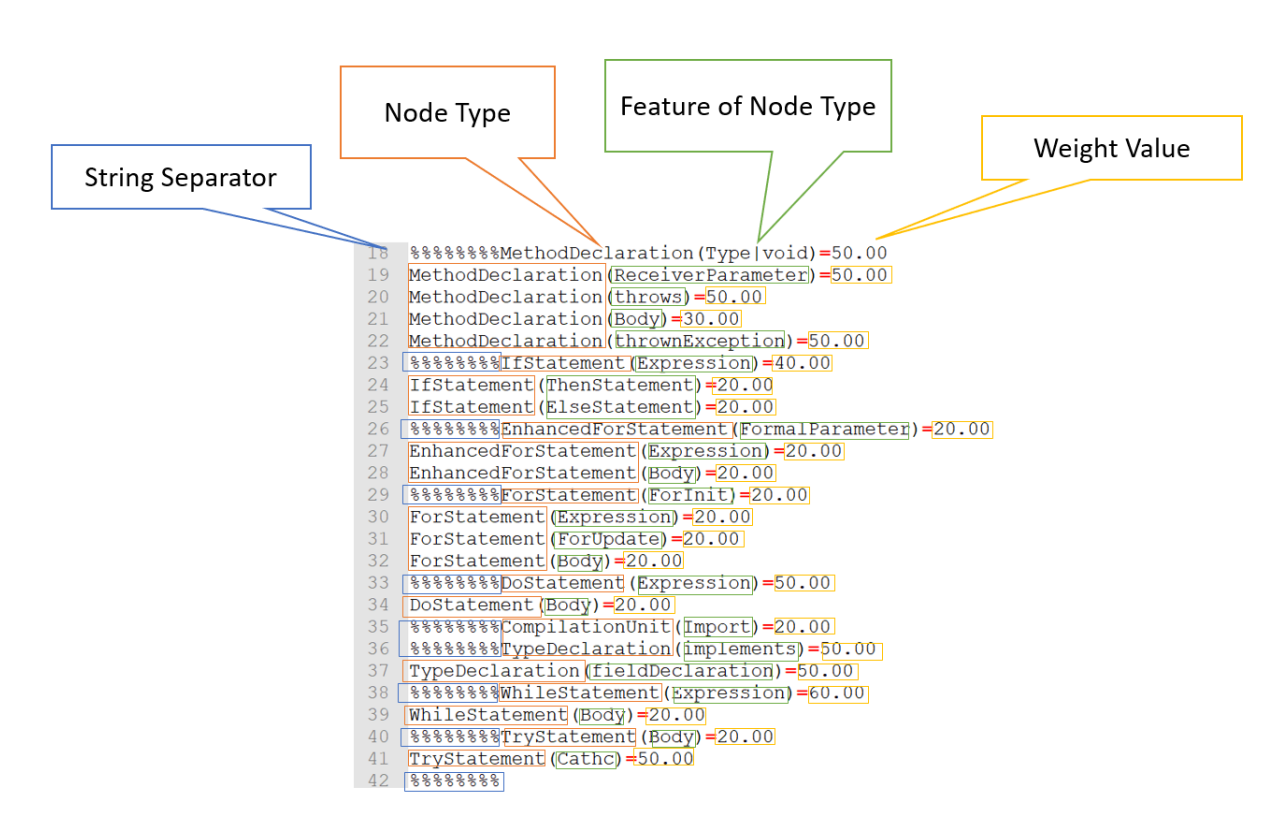

Figura 4.6: Weight by type of node.

1)Name of methods 2)Method Declaration 3)ifStatement 4)Forstatement 5)EnhancedForStatement 6)DoStatement 7)WhileStatement 9)CompilationUnit 10)TypeDeclaration 11)TryStatement

The methods in the list properties are used for the writing of the excel file, which shows the final grades of the students and the counters by methods of the number of differences, one example is the figure 4.5.

The execution -firstVersion=exam//2018-2019//correzione -secondVersion=exam//2018- 2019//lab -properties=ASTExtractor.properties -repr=XML -Evaluation=ASTExtractorCalifica.properties.

## 4.3 Path the FolderFirstDelivered and FolderSecondDelivered

The parserFolder function is the class in charge of listing all java projects in the folderFirstDelivered, one folder for each student, at this point the object student is created, and the system checks if exist the second project version for the same student into the FolderSecondDelivered folder after the projectFirstVersion and projectSecondVersion values are set up in the object student.

projectFirstVersion = Second version or correction version of the same student project(located in FolderSecondDelivered).

projectSecondVersion = The project delivered by the student in exam time(located in FolderFirstDelivered).

### 4.4 The student class

This class is called only if two similar projects (first version and correct version) are found belonging to the same student. The object student is created before analyzing the files of the java project. This object stored important values about the student, the differences found in the process of comparison of the two versions, the current and final grades, and counters by methods with the number of differences found by methods for this student. The image shows the object student 4.7.

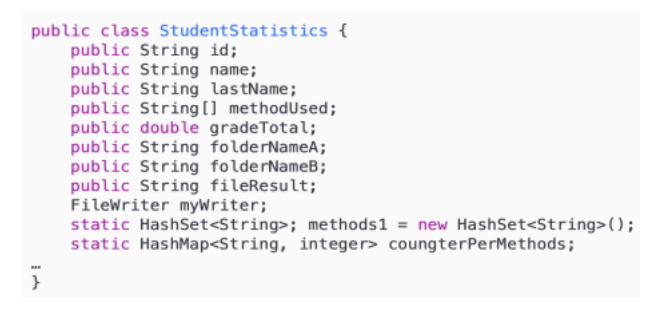

Figura 4.7: The object student.

## 4.5 Matches of files

With the object student set up, the next step is a new iteration, one for each file found in the projectFirstVersion, in this iteration the operation of matches with the file that should exist in the project version correction. Only if exist matches between the first and second versions of filenames, the parser of the files and comparison will be done else this eventuality will be written in a txt file and signal as a file not found with the filename that generates this fail.

### 4.6 Parsing of source code.

For each iteration by file found in the java project student, two abstract syntax tree will be created, the parserA and the parserB, belonging respectively to the files matches, one file in the project delivered in exam time(versionB) and the file in the project delivered in correction time(versionA).

The setup of the handles parsing of java and the extraction of their abstract syntax tree is done in this part, the first node is the belonging to subclass compilationUnit, The following image 4.8 shows the parameters that must be configured before the conversion of source code to AST.

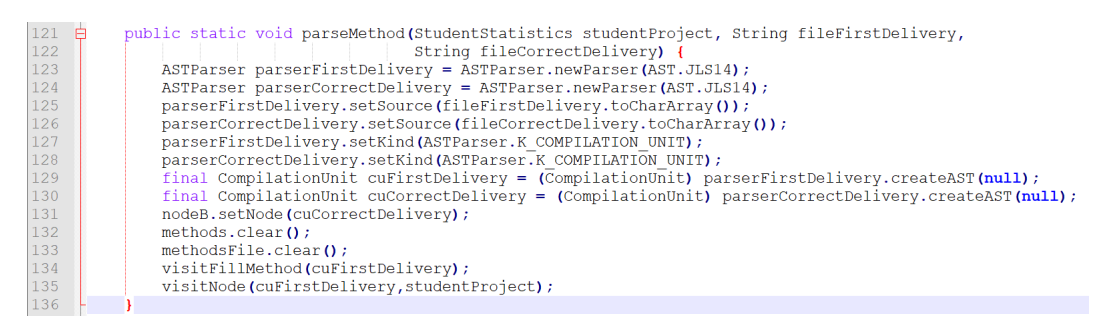

Figura 4.8: Set up handles of parser.

ASTParser.newParser(AST.JLS3); ASTParser.newParser(AST.JLS3); specified the java language specification, in this example JLS3, with the new syntax, differentiation between JLS2 and JLS3 is necessary for terms of compatibility.

parser.setKind(ASTParser.K COMPILATION UNIT); Determinates the type of input, there are five kinds of inputs, the ICompilationUnit is one of the inputs, it is the pointer to the java file source. Entire source file  $= K_{\text{COMPILATION}}$  UNIT The portion of java code: K EXPRESSION, K STATEMENTS, K CLASS BODY DECLARATION In this application always is used the option of the entire source file.

The initially navigate into an AST is done in the parserA thanks to the function visit node shown in the image 4.9 in which implements recursive calls for navigate bottom down (the first project version delivered at correction time), all nodes will be asked about their type of node, in this process, the search consists in found specific types of nodes in the AST parserA that are important for the criteria of evaluation, these important nodes are defined by the user in the file ASTExtractor-Califica.properties first of execution.

In the visit to the parserA, each node asks for the instance subclass that belongs, this is the process of recognition, the function that does the recognition of type node is shown in figure 4.10 , which is important because determines the visit abstract subclass that will be called. As say first the abstract subclass has all access methods for this specific type of node and then access to the values of this node.

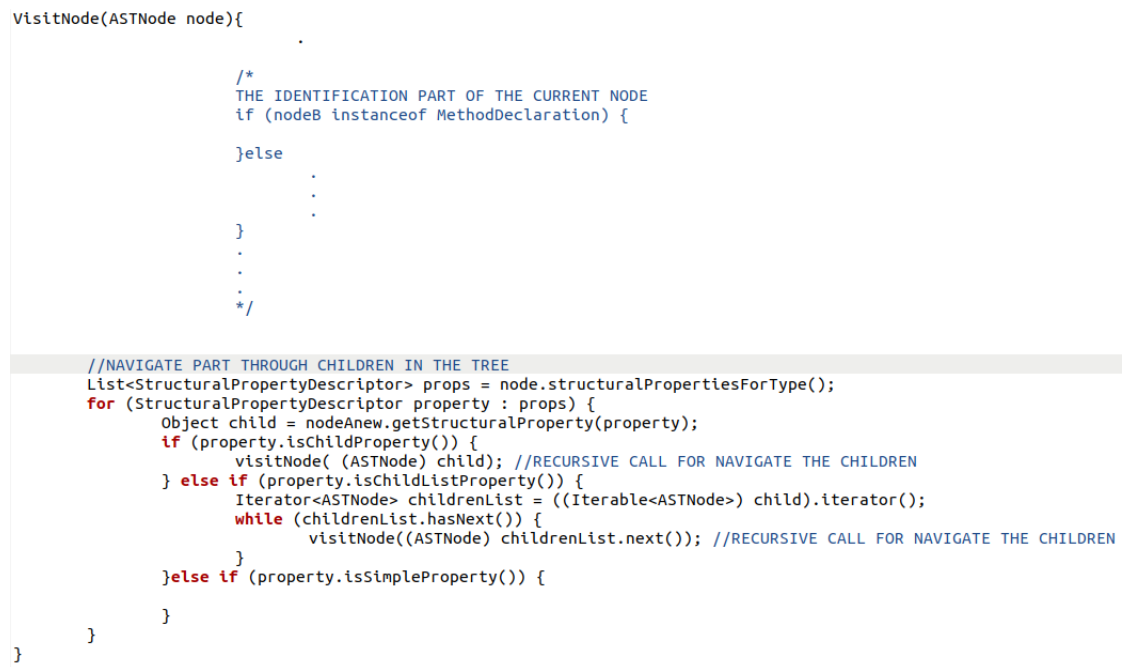

Figura 4.9: Function for navigating the AST through his nodes.

|   | //IDENTIFICATION OF THE TYPE OF NODE AST<br>//THE NODE IS REDIRECTION TO THE CLASS<br>//SPECIALIZED IN EXTRACT TO RELEVANT |
|---|----------------------------------------------------------------------------------------------------|
|   | //INFORMATION                                                                                                    |
|   |                                                                                                    |
|   | <b>if</b> (nodeB instanceof MethodDeclaration) {<br>VisitNode.visit((IfStatement) node);                                   |
|   | }else if (nodeB instanceof IfStatement ) {<br>VisitIFNode.visit((IfStatement) node);                                       |
|   | }else if (nodeB instanceof DoStatement) {<br>VisitDoNode.visit((DoStatement) node);                                        |
|   | }else if (nodeB instanceof EnhancedForStatement ) {<br>VisitForEnhanced.visit((EnhancedForStatement) node);                |
|   | }else if (nodeB instanceof ForStatement ) {<br>VisitForNode.visit((ForStatement) node);                                    |
|   | }else if (nodeB instanceof WhileStatement) {<br>VisitWhileNode.visit((WhileStatement) node);                               |
|   | }else if (nodeB instanceof SwitchStatement) {<br>VisitSwitchStatement.visit((SwitchStatement) node);                       |
|   | }else if (nodeB instanceof TryStatement) {<br>VisitTryNode.visit((TryStatement) node);                                     |
|   | }else if (nodeB instanceof ThrowStatement) {<br>VisitThrowNode.visit((ThrowStatement) node);                               |
| ł |                                                                                                    |

Figura 4.10: Process of recognition.

## 4.7 Visit the parserA

In the next step, all classes that manage the visit to each type of node, add a label that signals the type of node and if the process of comparison with the parserB is false, the label will be used for matches with the value of weight setup in the file ASTExtractorCalifica.properties for this specific type of node.

After the process of identification of a node in the parserA, the process of comparison is called, as is shown on figure 4.31 and the comparison process return to boolean value which means if exists a change in this node but in the versionB.

### 4.7.1 VisitCompilationNode.java

This class manages the access to the packageDeclaration through getPackage(), the method imports() return a list of nodes import declarations and types() with the list of nodes types declarations.

A type declaration node is formed by a class declaration and an interface declaration. the application used the getFields() to return the list declaration or in our java code the global variables and finally, getMethods() returns a list of methods declaration in this file. In the image 4.11, the important children nodes that component the node compilationUnit.

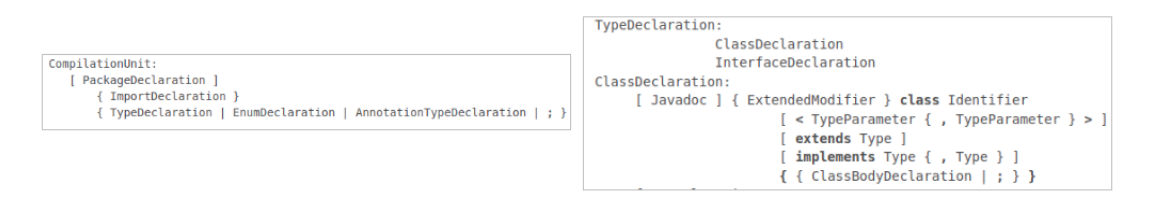

Figura 4.11: Structure of node CompilationUnit and TypeDeclaration [6].

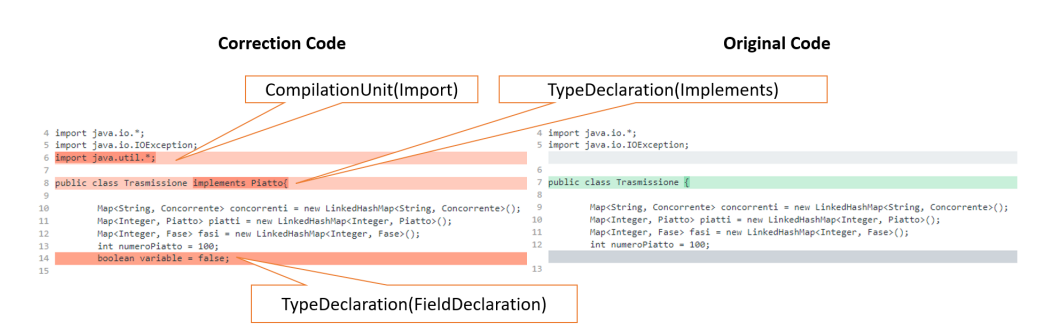

Figura 4.12: Visit compilation node diff.

### 4.7.2 VisitMethodDeclarationNode.java

In this class are the functions specialized in the access the nodes recognize as a method declaration type, too access the constructor declaration. In the image 4.14, the important children nodes that component the node methodDeclaration.

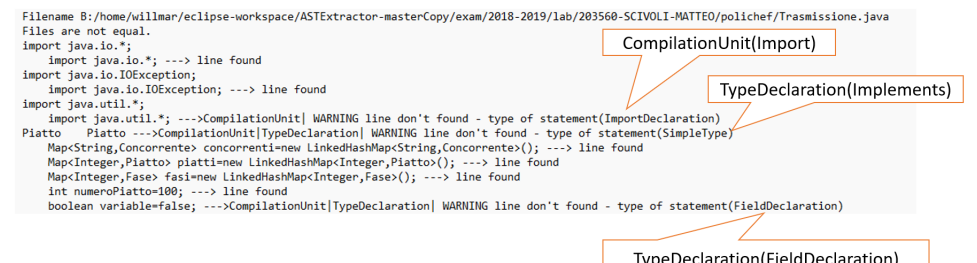

Figura 4.13: Visit compilation node framework overview.

```
MethodDeclaration:
   [ Javadoc ] { ExtendedModifier } [ < TypeParameter { , TypeParameter } > ] ( Type | void )
       Identifier (
           [ ReceiverParameter , ] [ FormalParameter { , FormalParameter } ]
       ) { Dimension }
       [ throws Type \{ , Type \} ](Block | ; )ConstructorDeclaration:
   [ Javadoc ] { ExtendedModifier } [ < TypeParameter { , TypeParameter } > ]
       Identifier (
           [ ReceiverParameter , ] [ FormalParameter { , FormalParameter } ]
       ) { Dimension }
       [ throws Type \{ , Type \} ]
       ( Block | ; )
```
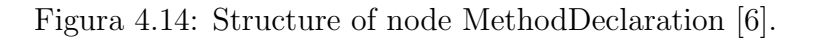

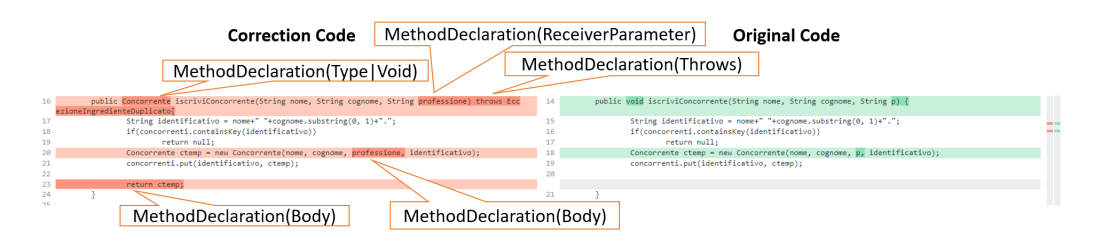

Figura 4.15: MethodDeclaration Diff.

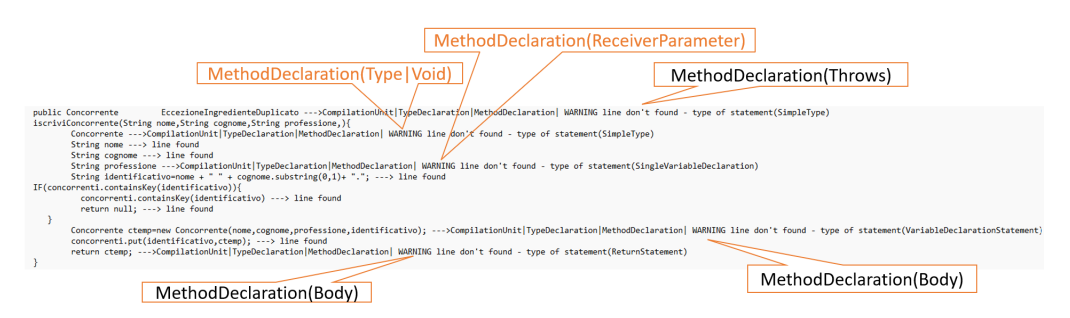

Figura 4.16: MethodDeclaration framework overview.

This is an example of setup in the properties file ASTExtractorCalifica.properties of how the values of weight are set up, the values of weight are applied in dependencies of the site where the change between the two versions is detected. In the image 4.17, a example as how set up the values of weight in dependence of part of code that the professor wish evaluate.

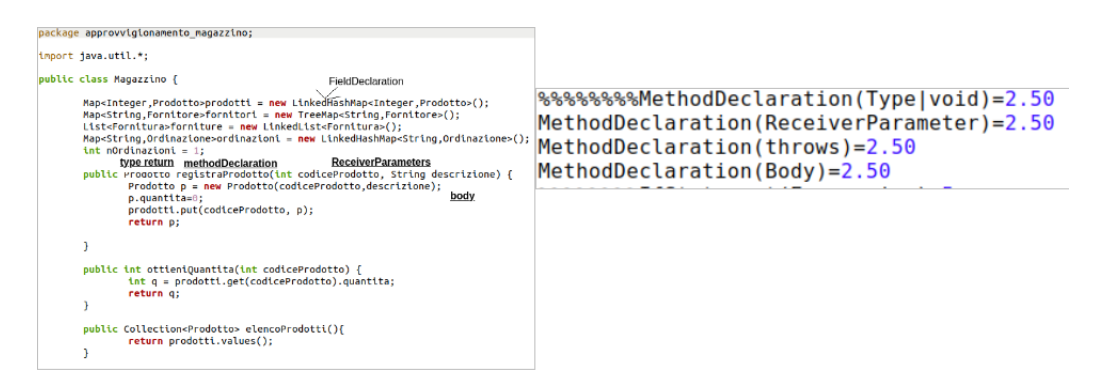

Figura 4.17: The weights values for the node MethodDeclaration.

The methods used for access to information of a node A of type methodDeclaration are isContructor(), getName()(name of method), parameters() (the list of arguments that must receiver this method), getReturnType2() (return the return type for this method), getBody()(return the body code that belongs to this method).

### 4.7.3 VisitIFNode.java

In this class is possible to find the three more used functions for access to the information that is more relevant for the criteria of evaluation, getExpression(), returns the expression to check in the ifStatement, which can be a list of expressions. get-ThenStatement() return the body of the"then" part and getElseStatement() returns the body of the else part or null if statement "if" has not. In the image 4.18, the important children nodes that component the node IFNode.

```
IfStatement:
   if (Expression ) Statement [ else Statement]
```
Figura 4.18: Structure type of node If [6].

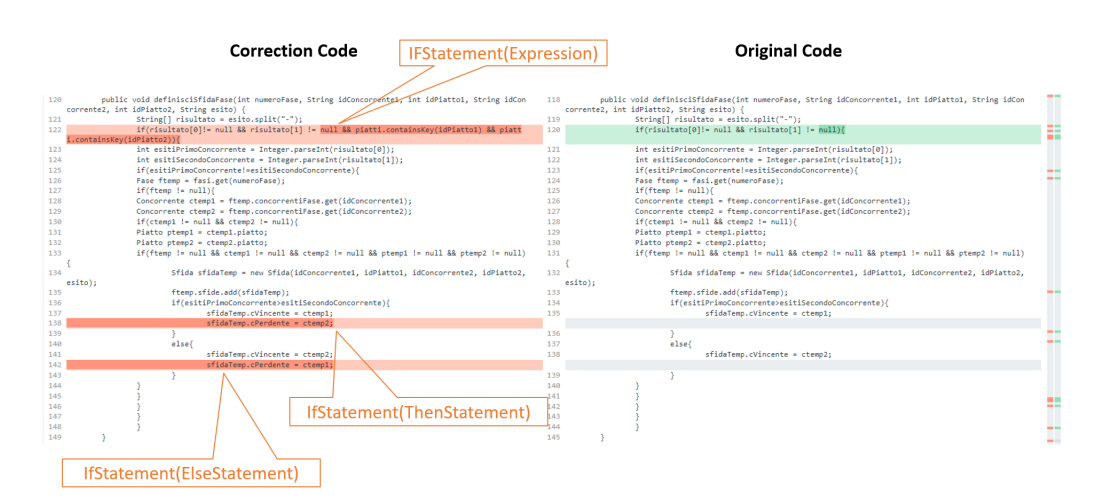

Figura 4.19: If declaration.

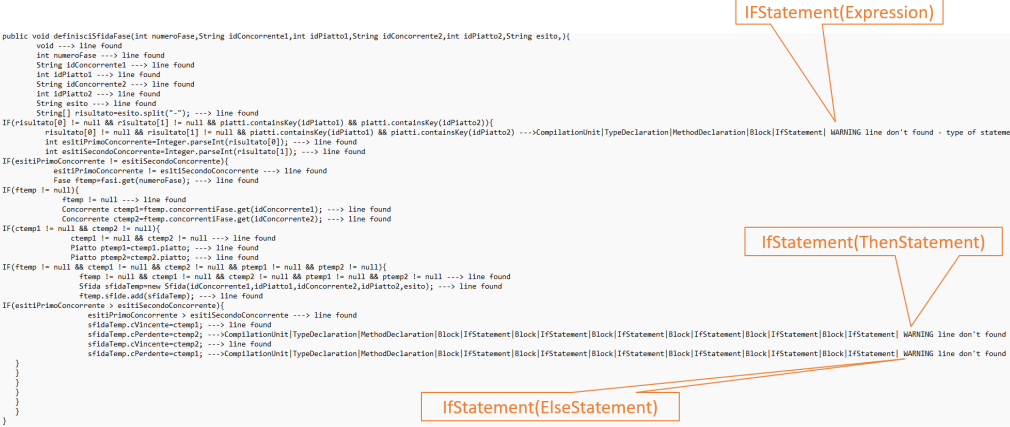

Figura 4.20: If declaration framework overview.

### 4.7.4 VisitForEnhanced.java

The parameters controls are FormalParameter(getBody()), Expression(getExpression()) and SingleVariableDeclaration(getParameter()). In the image 4.21, the important children nodes that component the node ForEnhanced.

> EnhancedForStatement: for (FormalParameter : Expression )<br>Statement

Figura 4.21: Structure of type node Forenhanced [6].

#### 4.7.5 VisitForNode.java

This class contains the methods for accessing 4 values of for Node, the getBody() that returns the body of this for statement, getExpression() returns the condition expression or null if there is none, inititializers() returns a list of initializer expressions, updaters() returns a list of update expressions. In the image 4.22, the important children nodes that component the node forStatement.

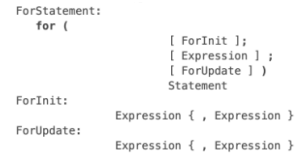

Figura 4.22: Structure of type node For [6].

#### 4.7.6 VisitDoNode.java

In this class, the application use getBody() for get the Body Statement of this node and the expression in the final while is returned with getExpression(). In the image 4.23, the important children nodes that component the node doStatement.

```
DoStatement:
  do Statement while ( Expression ) ;
```
Figura 4.23: Structure of type node Do [6].

#### 4.7.7 VisitWhileNode.java

Similar to visitDoNode.java,the application use getBody() for get the Body Statement of this node and the expression is returned with getExpression(). In the image 4.24, the important children nodes that component the node whileStatement.

> WhileStatement: while ( Expression ) Statement

Figura 4.24: Structure of type node While [6].

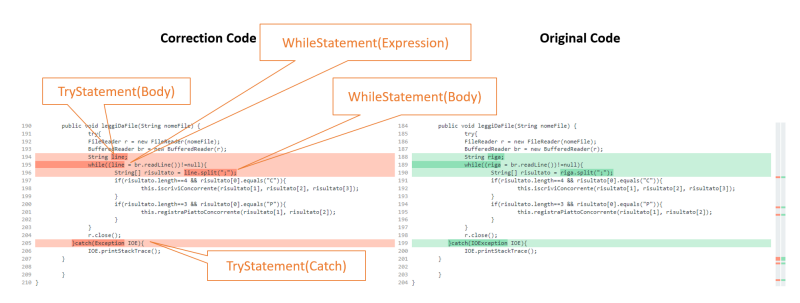

Figura 4.25: While and Try statement.

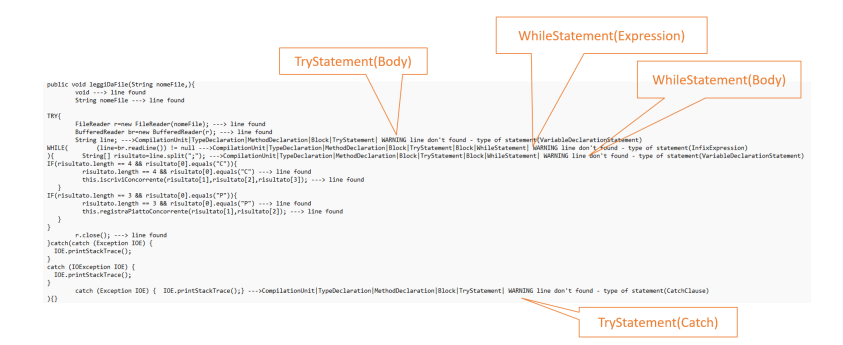

Figura 4.26: While and Try statement framework Overview [6].

### 4.7.8 VisitSwitchNode.java

getExpression() return the expression to evaluate in the switch node and the list of statements() or switch case. In the image 4.27, the important children nodes that component the node switchStatement.

```
SwitchStatem
                 ''<br>switch ( Expression )<br>{ { SwitchCase | Statement } } }
SwitchCase:
                  case Expression :
                 default:
```
Figura 4.27: Structure of type node Switch [6].

#### 4.7.9 VisitTryStatement.java

In this class can find to the method resources() that return a list of resources of this node try, getBody(), getFinally() and catchClauses are the methods specialized for get the information of this type of node AST. In the image 4.28, the important children nodes that component the node tryStatement.

```
ryStatement:<br>
try [ ( Resources ) ]<br>
Block<br>
[ { CatchClause } ]<br>
[ finally Block ]
```
Figura 4.28: Structure of type node Try [6].

#### 4.7.10 VisitThrowStatement.java

In the image 4.29, the important children nodes that component the node throw-Statement.

ThrowStatement:<br>throw Expression ;

Figura 4.29: Structure of type node Throw [6].

#### 4.7.11 VisitBodyNode.java

This class has only one method for get the relevant information of the node, all nodes only must be statements, statements() allows to get a list of statements, the block type ast node is important for be common between others nodes, for example, almost every the nodes that the application evaluate have a part body or the statements. In the image 4.30, the important children nodes that component the node blockStatement.

Block:<br>{ { Statement } }

Figura 4.30: Structure of type node Block [6].

nodeB.compareVisitNode(nodeToCheck);

Figura 4.31: Call to compare method.

## 4.8 Compare of statements

The method compareVisitNode is called for each node in the parserA and his duty is to see if exist the same node in parserB.

```
public class compareTypeNodes {
        public static boolean nodeFound:
        public static void setPropertiesFound(boolean value) {
                nodeFound = value:\mathcal{P}compareVisitNode(ASTNode nodeAForSearch, String typeParent) {
                setPropertiesFound(boolean value);
                visitNodeParserB( nodeBCompilationUnit, "", nodeAForSearch , typeNodeInstanceParent);
                if( nodeFound == true ) {
                         //the nodes of two versions(original and correction)are equals
                else f//Exist to difference between the two versons, the node identified is store.
                }
        \mathcal{L}visitNodeParserB(ASTNode nodeB, String nodeTypeB, ASTNode nodeAForSearch
                 , String typeNodeInstanceParentA) {
                //The visit to AST of the parserB
                compareNodes(nodeAForSearch, typeParameterMethodB);
        \mathcal{F}private static void compareNodes(ASTNode nodeAForSearch, ASTNode x) {
                String nodeTypeA = ASTNode.nodeClassForType(nodeAForSearch.getNodeType()).getSimpleName();
                String nodeTypeB = ASTNode.nodeClassForType(x.getNodeType()).getSimpleName();
                if(nodeTypeA.contentEquals(nodeTypeB)) {
                        if(nodeAForSearch.toString().contentEquals(x.toString()) ) {
                                nodeFound = true:\mathbf{R}\mathbf{r}J
<sup>1</sup>
```
Figura 4.32: The method compares:two nodes

The parameter for sending is the same node that is currently checked, and the value for return is a value boolean that specified if found a similar node in the parserB

VisitNodeParserB The process of comparison is realized into the tree created by the parserB of the project correction, at this point, the application has a node reference in the parserA and starts the navigate into the AST parserB.

The navigation through the AST created for the parserB will check only the nodes that have the same subclass in the type of nodes following the same root in terms of the parents, so only take a root that matches between parents in the AST parserB and the parents of the node in the AST parserA, in this way the navigate through the AST parserB is done more efficiently than in the AST parserA. Started from the initial parent, compilationUnit to the last parent of the node reference in the parserB. The nodes that satisfied this rule are passed to the process of identification, the same process made with the nodeA in parserA explained in the chapter 4.7 is made with these nodes found in the visit to parserB and the nodes identified with the instances that the node reference will be check.

Finally the nodes that passed the last two controls, they will be subject to a final check: With these two final controls, the process of comparison is ended, and the global variable "nodeFound" is set up to false in the init of process comparison of each node in the tree of parseA after starting the process of visit and recognizing VisitNodeParserB ASTNode node

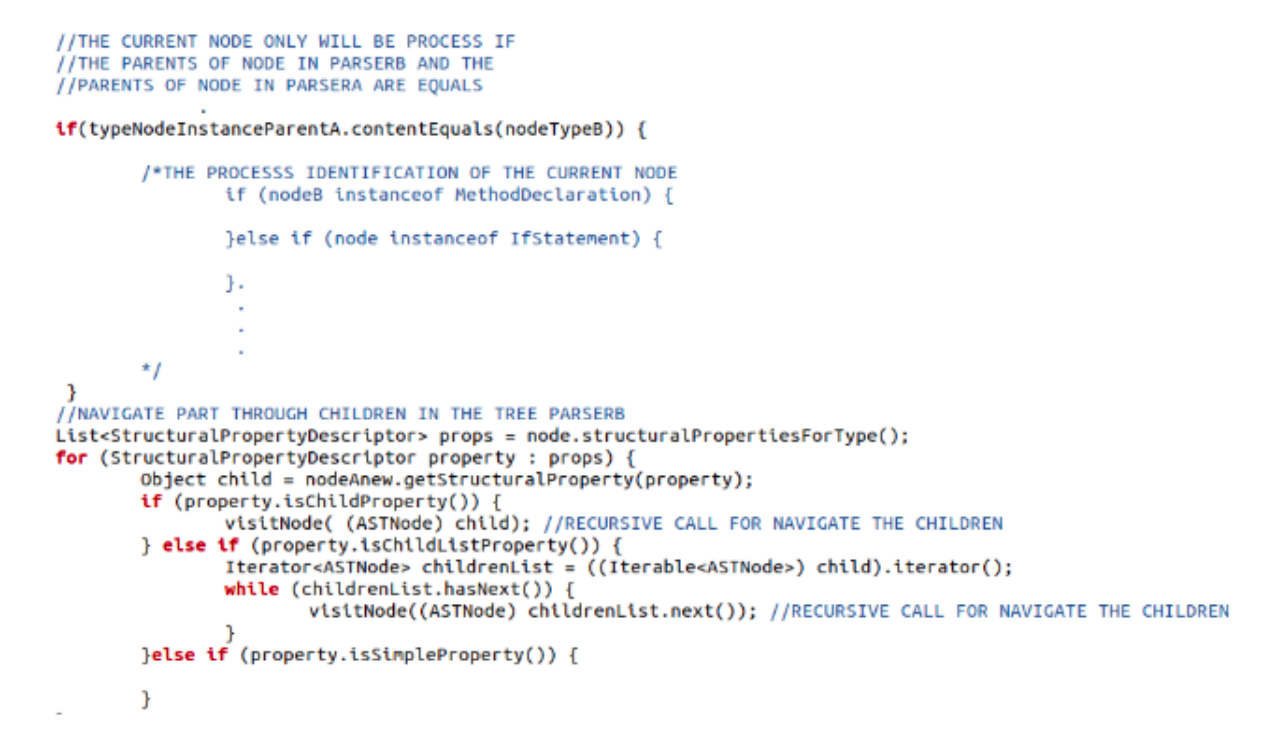

Figura 4.33: The visit to the parserB

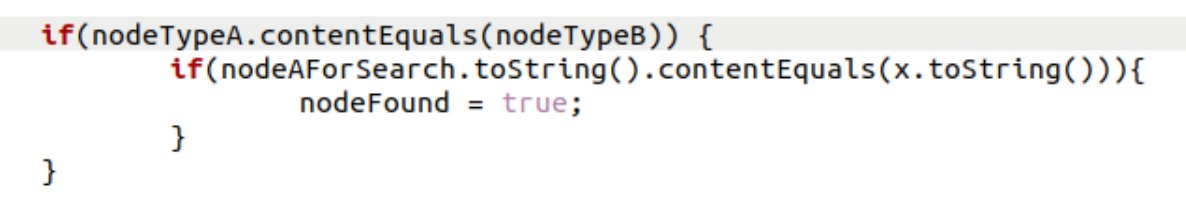

Figura 4.34: The nodes are equals?

the node in the parserB that will make the global variable true only if the belonging node to parserB has the following requirements:

- The chain formed by the type of node of his parent is the same in the node references in parserA and the node Found in the process of comparison.
- The nodes parserA and parserB have the same type of nodes.
- The string values that are represented in the code these nodes are the same.

## 4.9 Store differences by file

For each node in the Ast parserA that active the process of comparison, one of the first steps is setup nodeFound to false, and in the final of comparison this variable global is setup to true if the node has the three rules described in the previous charter otherwise the node of the AST created by parserA is different or not exist the node in the AST created by parserB and therefore will be managed as node different and store into a collection java.

```
public class compareTypeNodes {
       HashMap<int, ASTNode> ChangesByFileMap =new HashMap<int, ASTNode>();
       int counterDifference = 0:
       public static void setListNodesChangesBvFile(ASTNode listNodesForSave) {
               counterDifference = counterDifference + 1ChangesByFileMap.put(counterDifference, listNodesForSave);
       HashMap<String, ASTNode> getChangesByFileMap() {
               return ChangesByFileMap;//The main class ask for this collection for each file in the
                                            project after that finish the process of
                                       \prime\prime// the comparison of all nodes in the file versionA
               \mathbf{R}compareVisitNode(ASTNode nodeAForSearch, String typeParent) {
               visitNodeParserB(nodeAForSearch);//call to visit the parserB, if nodeA is found
                                                  //in the parserB, the nodeFound will be "true"
               if( nodeFound == true ) {
                       //the nodes are equals, Not changes between the nodes in versionA and versionB.
               else { //Exist to difference between the two versons, the node identified is store.
                       setListNodesChangesByFile( nodeAForSearch);//Store de node only if
               \mathbf{R}//the process of comparison between
                                                                \frac{1}{\pi} //the node of versionA did not find
       J
\mathcal{V}//his match in versionB
```
Figura 4.35: Store nodes differences found

Finally exist a collection java where is stored all nodes with differences found, this structure is clear always in the init of processing each file, the colecction is to type map collection with a String as a key and a AST node as a value, the IdentificationDiff and the different node AST are the key and the value, respectively. The IdentificationDiff is a key formed by the name method that belong or has the first parent in his familiar'chain and additionally a counter by method stored.

HashMap<int, ASTNode> ChangesByFileMap =new HashMap<int, ASTNode>();

Figura 4.36: The java collection that store the differences nodes.

## 4.10 Calculation of the grade

When processing of identification of all nodes in parserA created by a file into the first project delivered and the comparison with parserB created by a homologous file in the version correction are finished, the collection java that stores the differences nodes found can be null or has a one or more nodes AST.

At this point is done the check to all differences generated by the file so the process of calculation of the grade of a student is done in this step for each file. For each file processing the collection that store the node's differences are navigated and each difference activate a process of calculation, the variables String weightMethod and weightType are reached by means of getWeightMethod() and getReference().

The method getWeightMethod() receives the label that indicates the name method that this node is part and returns the value of weight set up in the ASTExtractor-Califica.properties to this method name. the method getWeightReference(), receives

```
//Set up of the methods counters in 0 for each project student
studentProject.setCounterByMethods(methods);
for (File file : list) {//Identification and comparison process of<br>for (File file : list) {//Identification and comparison process of<br>//all nodes that have each file.
          //final part of processing a file in the project java
          changesMap = nodeB.getChangesByFileMap();
         Iterator<br/>scale increases increases), iterator();<br>Iterator<br/>scale increases it = changes<br/>Map.entrySet().iterator();<br>//bucle for process all nodes that generate<br/>while (it.hasNext()) {//the difference in the cu
                     Crima nameMethod = nodeB.nameMethodDifference(nodeChange);//get the method name of his parent<br>//get the value of weight related to the name of method.
                     double weightMethod = ASTExtractorCalifica.getWeightMethod(nameMethod);
                      //get the value of weight related with this type of node.
                     double weightReferences = ASTExtractorCalifica.getReferenceWeight(weightTypeWithoutName);
                     //the process of substract is call with the two values, for each difference that exist
                     \frac{1}{2} exist in the file, one call to this process of substract is done.<br>double weightSubstract = studentProject.minusGradeTotal(weightMethod, weightReferences);
                     studentProject.updateCounterByMethods(nameMethod, 1);
         \mathbf{I}\mathbf{a}
```
Figura 4.37: The calculation process.

the label that indicates the type of node of the current node different and the method returns a value of weight that indicates the weight assigned to this type of node.

In each iteration of the control of a project, in the init part the student begins with a grade of 30, the most high grade but while the program checks all files into the project for each different node, the values weightMethod and weightReferences generate a new value that will be used in the calculate of the new grade of the student. in the practices, the student has an initial grade in the most high-grade but with each difference found, the subtract operation is applied over this grade minus the value generate for the values of the weight of the specific node that found different. When the analysis of all files in the project of a student has been finished, the current grade of the student is taken as the final grade by the student.

```
minusGradeTotal(double weightMethod, double referencesWeight) {
             this.gradeTotal = this.gradeTotal - (weightMethod*referencesWeight)/100;
             return (weightMethod*referencesWeight)/100;//return value that substract to the totalValue(grade)
þ
```
Figura 4.38: The formula.

MinusGradeTotal is the method that realizes a new calculation for each different node so each difference found in the file, decreases the grade of a student, in a percentage defined by the weight values.

The values of weightMethod and referencesWeight are multiplied and the result is divided by 100. Finally, the number result of the last operation is subtracted from the current grade to generate the new grade of the student, which is stored in the variables of the object student.

## 4.11 Differences founds

The framework generates inside of each student folder the final result txt, which contains the information about the nodes belonging to the file, if the node is found, a print message will be printed "line found", othewise the label will be a "warning" message.

The differences found will be shown at the final check of the file. Each difference found has information about localization inside the code, type of node and weight assigned in the properties file.

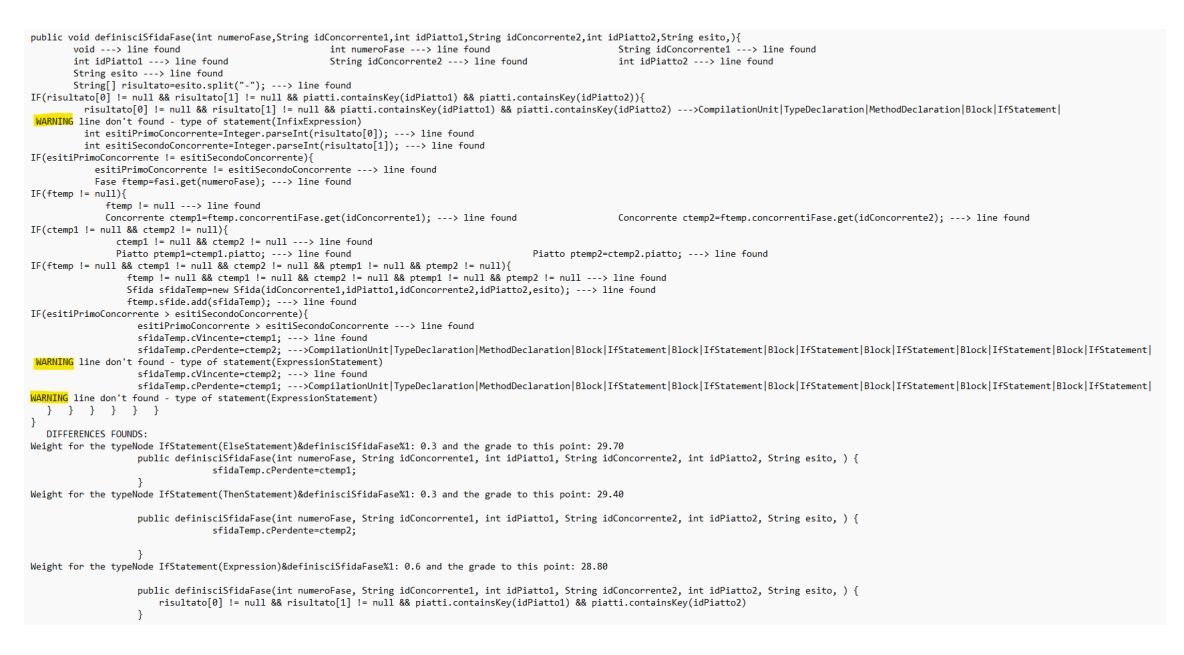

Figura 4.39: Differences found txt file.

## 4.12 Update counters

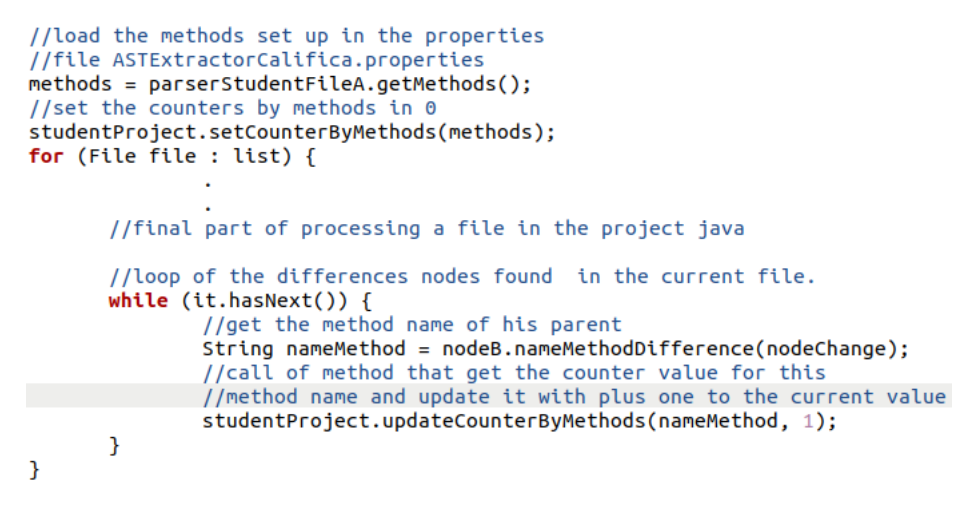

Figura 4.40: Operation for update counters.

When the analysis of the java project of each student is started, the student object loads the methods set up in the file properties ASTExtractorCalifica.properties and set up these counters with 0 after the process of analyzing each file is initiated. As said before, every time that in each file finished the process of identifying the nodes in parseA and comparison with the nodes in parserB, the next step is to process the collection of nodes differences, that for each node difference the operation calculation of the grade is call, subtracting a percentage of the current grade.

The next step is to update the counters by methods that have the object student, and update the current counter in plus one. the methods set up for each student in the analysis of the project are taken for the properties file ASTExtractorCalifica.properties.

### 4.13 The outputs

The files generated by the execution of the program are basically a txt in each folder of the student, this is specially practiced for check the differences that caused a discount to the final grade by individual student, the other important file is the excel, this excel file containt the final grade of all student and counters with the differences founds by methods.

#### 4.13.1 The structure result final excel

The final results are written in an excel file but first, the dates are stored in a global structure, which is called "resultGrades" and is a treeMap collection that stores the final result of each student.

Map<String, Object[]> resultGrades = new TreeMap<String, Object[]>();

Figura 4.41: call to the method that created and write Excel file.

for each project student processed, the final result grade must store in resultGrades, other important information stored is the personal information of the student and all methods specified in the file ASTExtractorCalifica.properties with his respective counters that indicate the number of changes or different founds divided by methods.

```
resultGrades.put(numCadena, new Object[]{
                 studentProject.getId(),<br>studentProject.getId(),<br>studentProject.getLastName(),
                 studentProject.getName(),
                 studentProject.getGradeTotalConvertString(),
                 studentProject.getCounter("method 1"),
                 studentProject.getCounter("method 2"),
                  studentProject.getCounter("method 3"),
                     .//all counters of methods set up in
                     .// ASTExtractorCalifica.properties
                  studentProject.getCounter("method n")});
```
Figura 4.42: The collection stored the updates.

Finally, when all projects java are checked, the data in the structure resultGrades are sent to the method CreateExcelNew(). This method receives the structure collec-

dataDocuments.CreateExcelNew resultGrades :

Figura 4.43: The method create and write Excel file.

tion and thanks to importing the library org.apache.poi.hssf.usermodel.HSSFWorkbook

is possible to store information about the final result grades for every student. The final excel that is generated by the framework contains the id of the student, name, surname, the final score generated by the framework, the counter of differences found by the method. the following image shows an example of the final excel that we are describing in this section. 4.45

```
public void CreateExcelNew(Map<String, Object[]> datos) {
     Workbook workbook = new HSSFWorkbook();//Create the book of work
     Sheet sheet = workbook.createSheet("Hoja de datos");//new sheet
     //For each line is created a object array(Object[])
     //iteration over data for write in the sheet
     Sets. Set<String> keyset = datos.keySet();
     int numeroRenglon = 0;
     for (String key : keyset) {
         Row row = sheet.createRow(numeroRenglon++);
         Object[] arregloObjetos = datos.get(key);
         int numeroCelda = 0;
         for (Object obj : arregloObjetos) {
             Cell cell = row.createCell(numeroCelda++);
             if (obj instanceof String) {
                 cell.setCellValue((String) obj);
             } else if (obj instanceof Integer) {
                 cell.setCellValue((Integer) obj);
             P
         \mathbf{B}\mathcal{F}
```
Figura 4.44: The java collection that store the differences nodes.

 $\mathbf{R}$ 

| ID     |           |  |  |   |  |  |  |                                                                                                    |
|--------|-----------|--|--|---|--|--|--|----------------------------------------------------------------------------------------------------|
|        | Grade     |  |  |   |  |  |  | Description iscriviConnicercaConnielencoConniceristraPia cercaPiath aggiungilin elencoPian elencoPian definisciFa assegnaC definisciSn descriviSn descriviSn descriviSn descriviSn descriviSn descriviSn descriviSn descriviSn |
| 175536 | 25.360000 |  |  |   |  |  |  |                                                                                                    |
| 191231 | 29.6      |  |  |   |  |  |  |                                                                                                    |
| 203560 | 22.240000 |  |  |   |  |  |  |                                                                                                    |
| 204508 | 5.5200000 |  |  |   |  |  |  |                                                                                                    |
| 206263 | 17.920000 |  |  |   |  |  |  |                                                                                                    |
| 216642 | 19.360000 |  |  |   |  |  |  |                                                                                                    |
| 222738 | 24.000000 |  |  |   |  |  |  |                                                                                                    |
| 224278 | 30.0      |  |  |   |  |  |  |                                                                                                    |
| 224387 | 15.280000 |  |  |   |  |  |  |                                                                                                    |
| 224775 | 29.200000 |  |  |   |  |  |  |                                                                                                    |
| 224872 | 28.000000 |  |  |   |  |  |  |                                                                                                    |
| 226199 | 27.920000 |  |  |   |  |  |  |                                                                                                    |
| 226203 | 21.200000 |  |  |   |  |  |  |                                                                                                    |
| 226500 | 17.520000 |  |  | n |  |  |  |                                                                                                    |

Figura 4.45: Final excel data for exam 2018 - 2019

## Capitolo 5

## Evaluation

In this section shows the results obtained by the framework applied a real case test from exam of 2018 - 2019, this section was evaluated with the project called "Polichef".

For this section, 125 students has been delivered his projects for evaluation, each student has the first version project and the correction project.The final grades of each student generate by the framework was compared by the grade assigned by the teacher. For the test was prepared three differents ASTExtractorCalifica.properties with different parameters, the test are called: test ChangesBodyDeclaration, test ChangesNotBodyDeclaration, test ChangesMethods;

To all test was calculated a media of the grades assigned by the framework, the best configuration found so far was the second test ChangesNotBodyDeclaration with 0.70, in others test, the results were 1.30 for the first and 0.90 for the third.

### 5.1 test ChangesBodyDeclaration

In this section the image 5.1 represents the weight values that were assigned in the ASTExtractorCalifica.Properties for the first test and the figure 5.2 expose the results applied in the test case one with the properties mentioned before, in this test the classification was made with all values that belong to type node bodyDeclaration with values of 20 and the others types of nodes with values of 50(for example, expressions, return exam, receiverParameters, returnParameter/void etc).

In the tables belonging to this test 5.1 5.2 5.3 the second column is the grades assigned by the framework, the third column is the grade assigned by the teacher, and in the final column is possible to see the difference between the two grades for each student, for this test the media is 1.30, this is the least efficient result test according to the teacher's grade.

## 5.2 test ChangesNotBodyDeclaration

The image 5.3 shows the weight values that were assigned for the second test and the figure 5.4 shows the results applied in the test case two with the properties

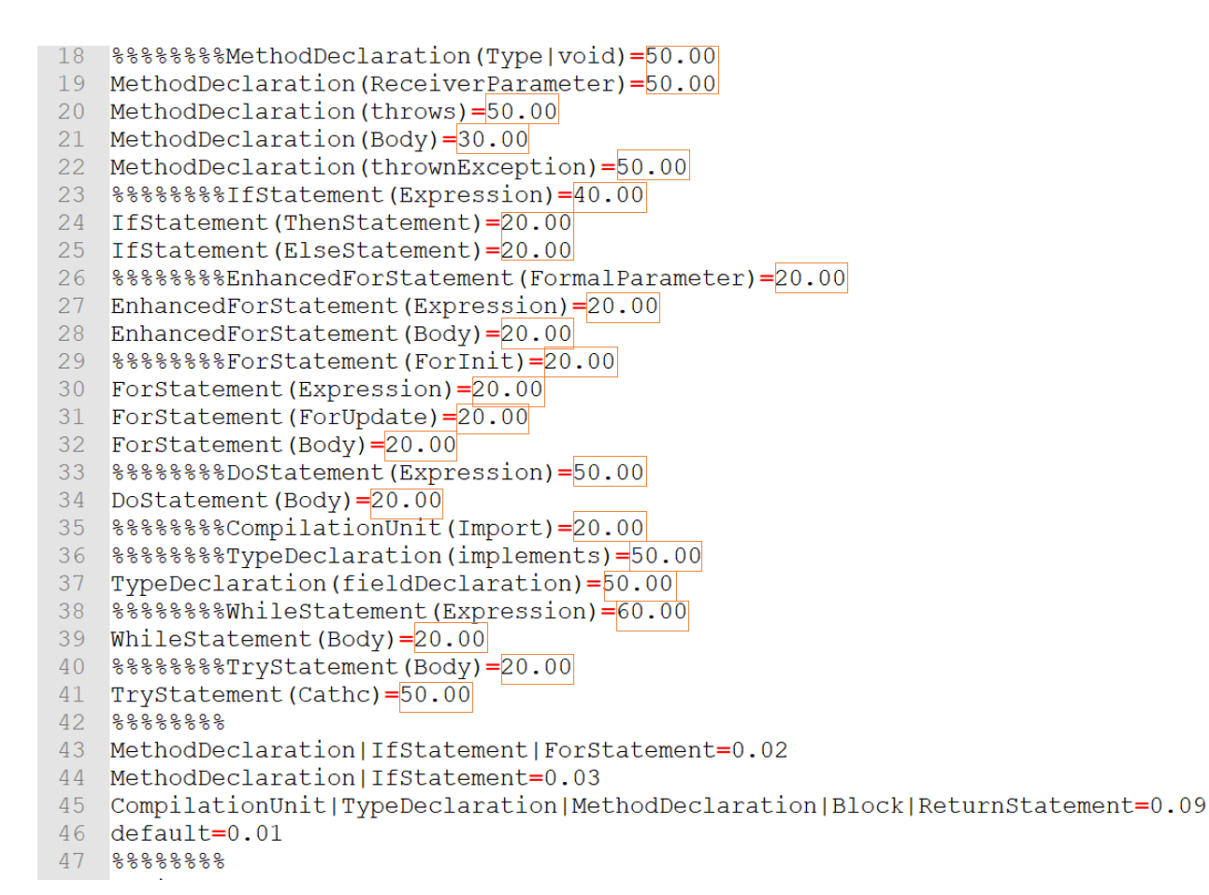

Figura 5.1: File Properties Case 1

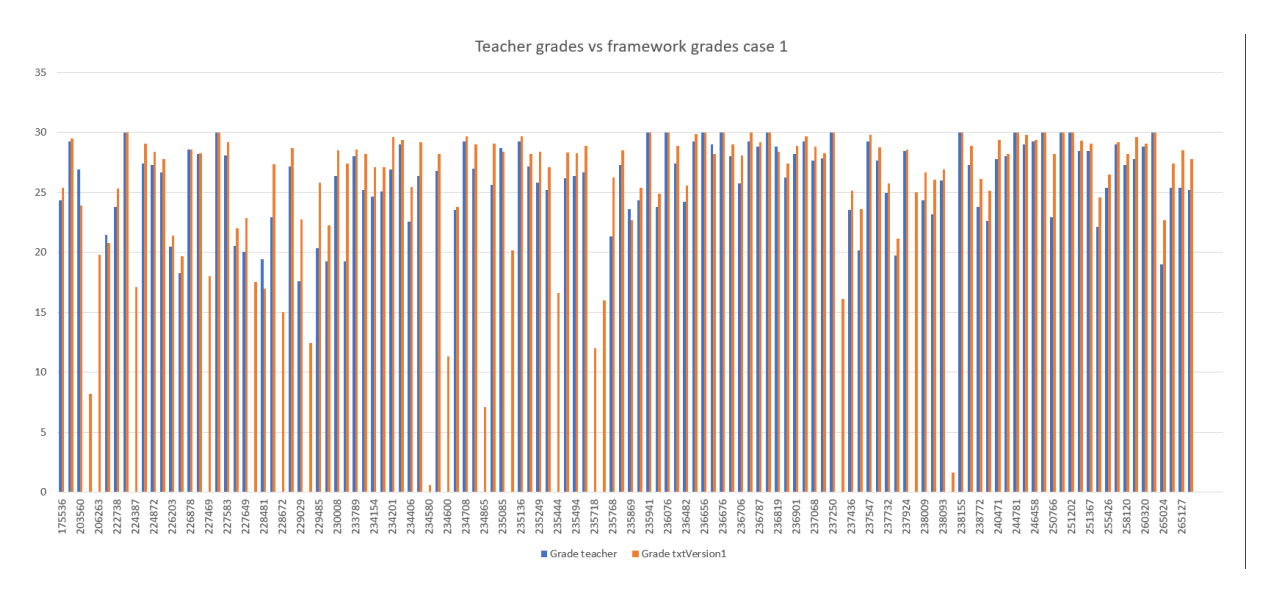

Figura 5.2: Changes body declaration, case 1

previous mentioned, in this test the classification was made with all values that belong to type node bodyDeclaration with values of 20 and the others types of nodes with values of 40(for example, expressions, return exam, receiverParameters, returnParameter/void etc). In the tables belonging to this test 5.4 5.6 5.5 the second column is the grades assigned by the framework, the third column is the grade assigned by the teacher, and in the final column is possible to see the difference between the two grades for each student, for this test the media is 0.70, this is the

best media that represent the most accurate test.

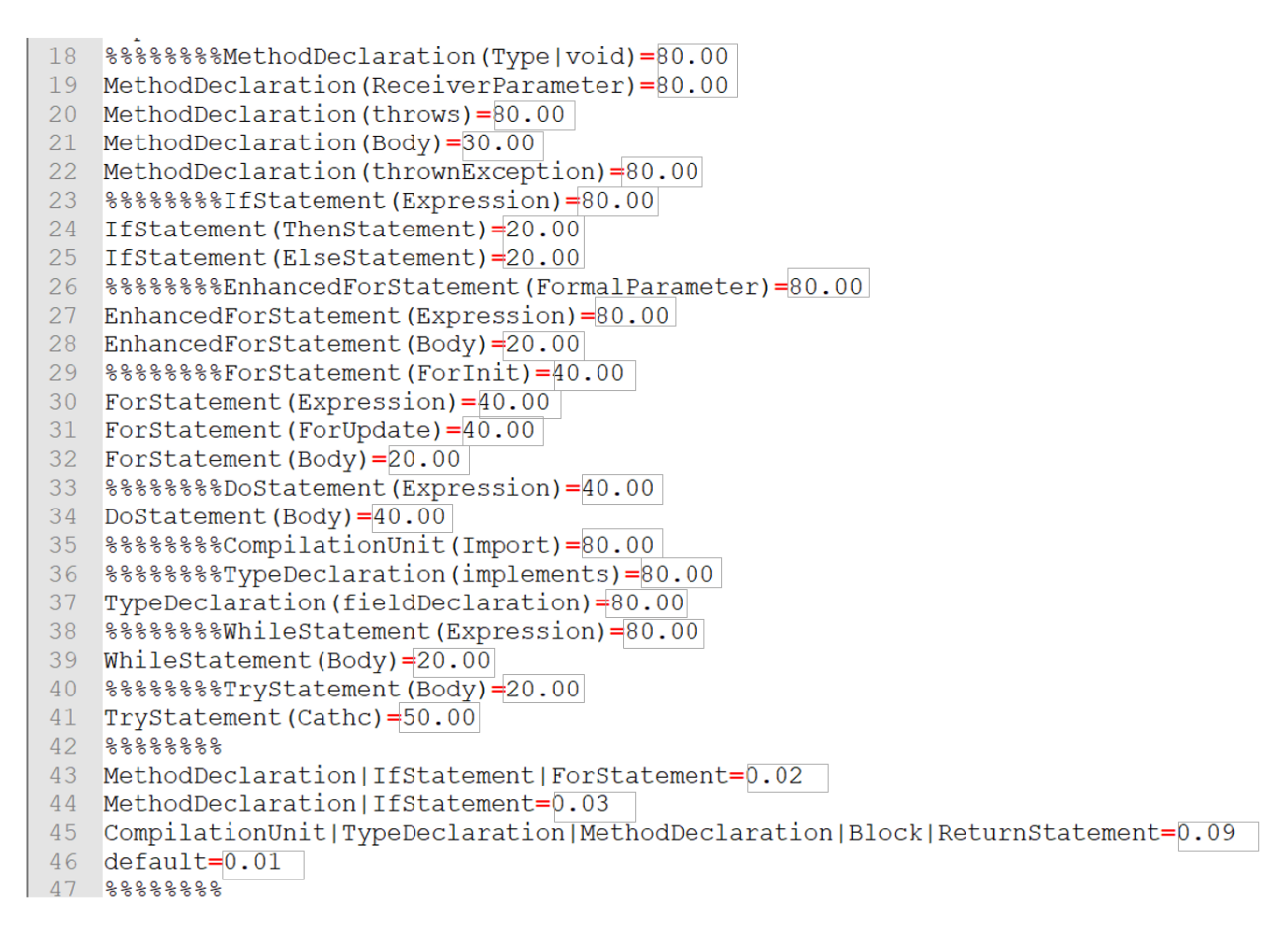

Figura 5.3: File Properties Case 2

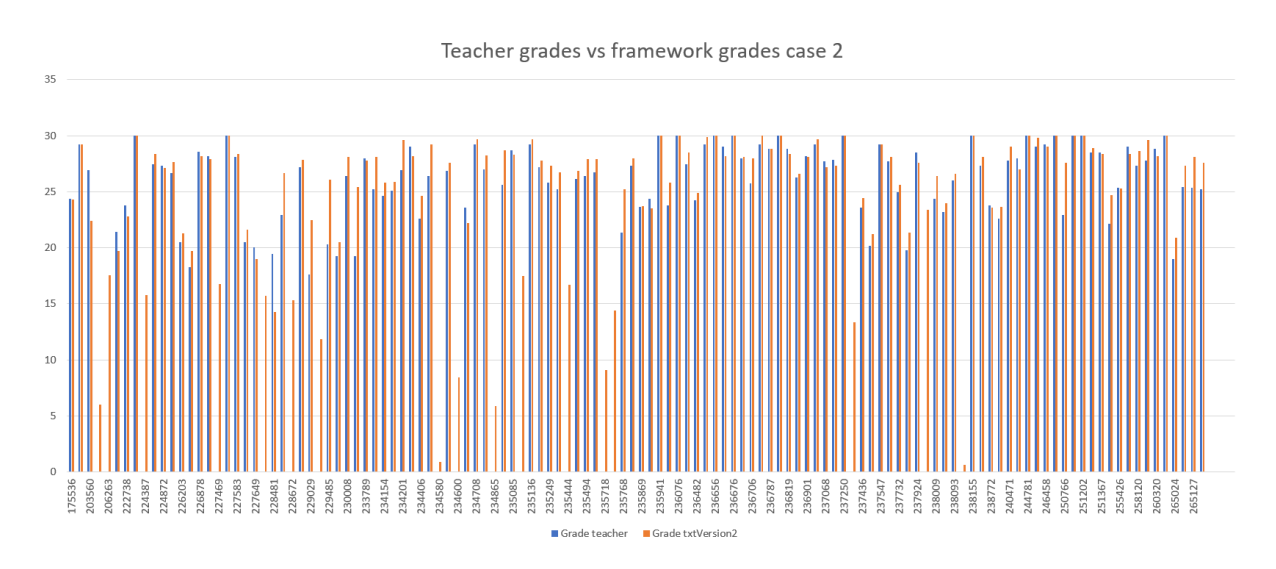

Figura 5.4: Changes not body declaration, case 2

### 5.3 test ChangesMethodDeclaration

This image 5.5 expose the weight values that were assigned for the first test and the figure 5.6 expose the results applied in the test case three with the properties mentioned before, in this test the classification was made with all values that belong to type node bodyDeclaration with values of 40 and the others types of nodes with values of 40(for example, expressions, return exam, receiverParameters, returnParameter/void etc). In the tables belonging to this test teacher 5.7 5.8 5.9 the second column is the grades assigned by the framework, the third column is the grade assigned by the teacher, and in the final column is possible to see the difference between the two grades for each student, for this test the media produce by the results is 0.90, this is the second best properties values.

```
18 %%%%%%%MethodDeclaration(Type|void)=40.00
19 MethodDeclaration (ReceiverParameter)=40.00
20 MethodDeclaration (throws) = 40.00
21 MethodDeclaration (Body) = 40.00
22 MethodDeclaration (thrownException)=40.00
23 %%%%%%%%%LfStatement(Expression)=40.00
24 IfStatement (ThenStatement)=40.00
25 IfStatement (ElseStatement)=40.00
26 %%%%%%%%EnhancedForStatement (FormalParameter)=40.00
27 EnhancedForStatement (Expression)=40.00
28 EnhancedForStatement (Body)=40.00
   88888888ForStatement (ForInit) = 40.00
29
30 ForStatement (Expression)=40.00
31<sup>°</sup>ForStatement (ForUpdate) = 40.00
32 ForStatement (Body) = 40.00
33 %%%%%%%DoStatement (Expression)=40.00
34 DoStatement (Body) = 40.00
35 %%%%%%%CompilationUnit(Import)=40.00
37 TypeDeclaration(fieldDeclaration)=40.00
38 %%%%%%%WhileStatement(Expression)=40.00
39 WhileStatement (Body)=40.00
41 TryStatement (Cathc)=40.00
42 88888888
43 MethodDeclaration | IfStatement | ForStatement=0.02
44 MethodDeclaration | IfStatement=0.03
45 CompilationUnit|TypeDeclaration|MethodDeclaration|Block|ReturnStatement=0.09 default=0.01
47 888888888
```
Figura 5.5: File Properties Case 3

### 5.4 test Overall

The images show the line graph between the grades generated by the framework in each case and the teacher's grades figure 5.7. Notice that those students that have INS grades cause wired cases.

The images show the line graph between the grades generated by the framework in each case and the teacher's grades figure 5.8. In this representation was not include the student with INS grades, and doing in this way we appreciated accurate results, almost the same as teacher' grade.

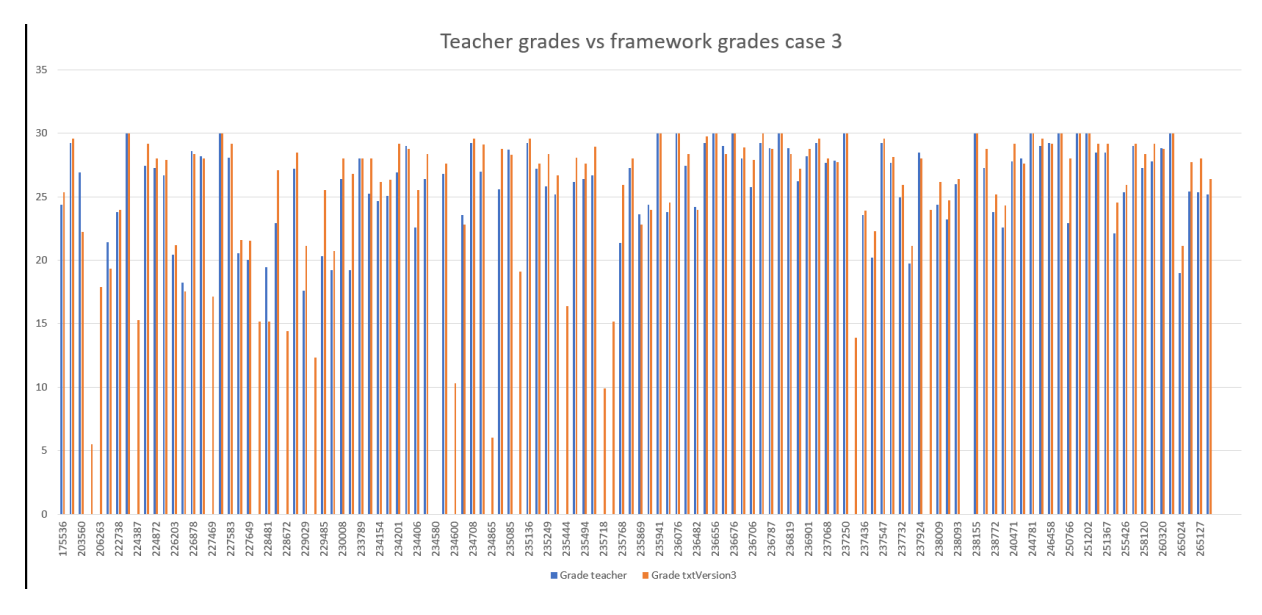

Figura 5.6: Changes method declaration, case 3

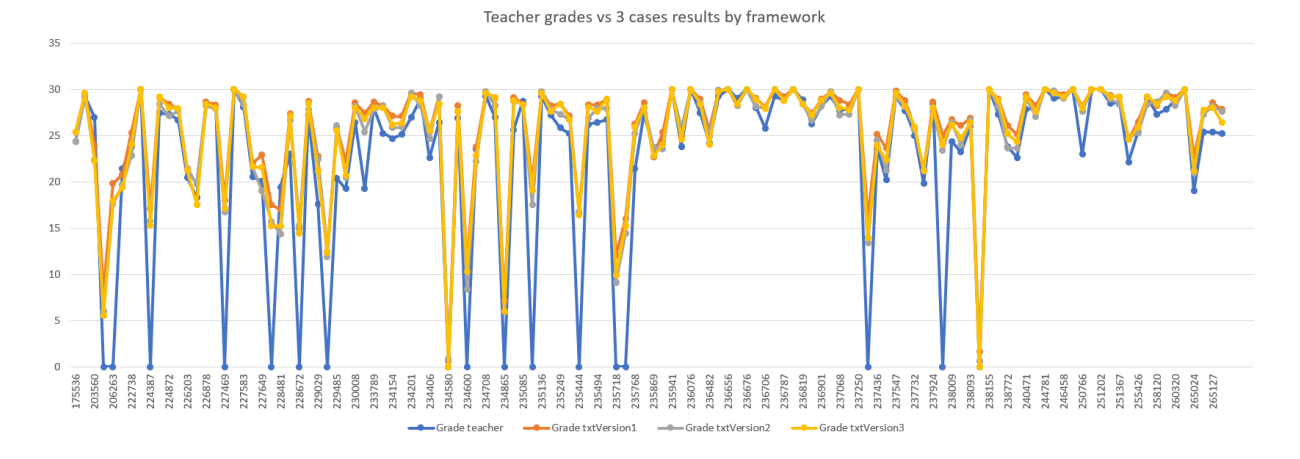

Figura 5.7: All cases

The figure 5.9 show the line graph between the grades generated by the framework in each case and the grades assigned by the teacher. Notice that the students with grade INS was included. The graphic contains only ten students for a best visualization.

The image 5.10 shows the line graph with all medias produced in the cases, with INS and without INS grades.

The image 5.11 shows the graphic with all medias generated by all grades excluded the INS grades.

5.10 5.11 5.12

For a better visualization of the results the following image 5.12 shows the comparison of the grades between teacher's grades and the grades of the framework. Also we can see that the results are close enough between them.

In the next table 5.13 shows the resume of the number of students that have pass and lost the exam according to the teacher's grade and framework's grade

Teacher grades vs 3 cases results by framework

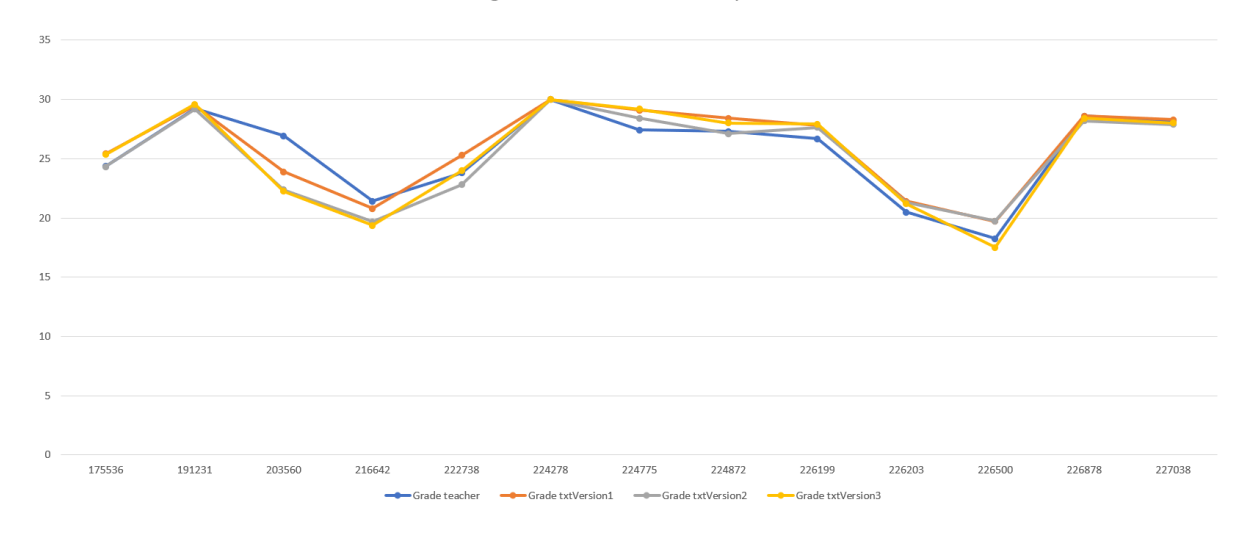

Figura 5.8: All cases without INS

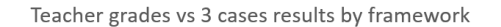

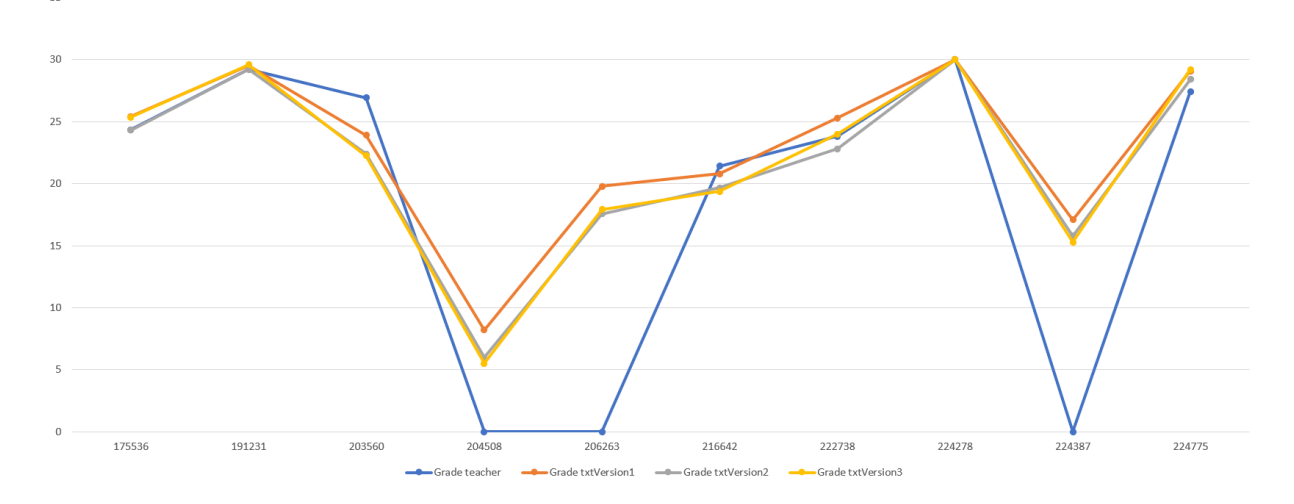

Figura 5.9: Short all cases

The successive image 5.14 shows a pie diagram of teacher's grade and the next one 5.15 shows a pie diagram of framework's grades.

the ensuring image 5.16 exhibit all the student that have passed the exam, taking on count that are kicked out the students that are not participating with the correction and all the students that are failed the exam. One more time, makes it clear that are closely to each other between teacher's grade and framework's grade.

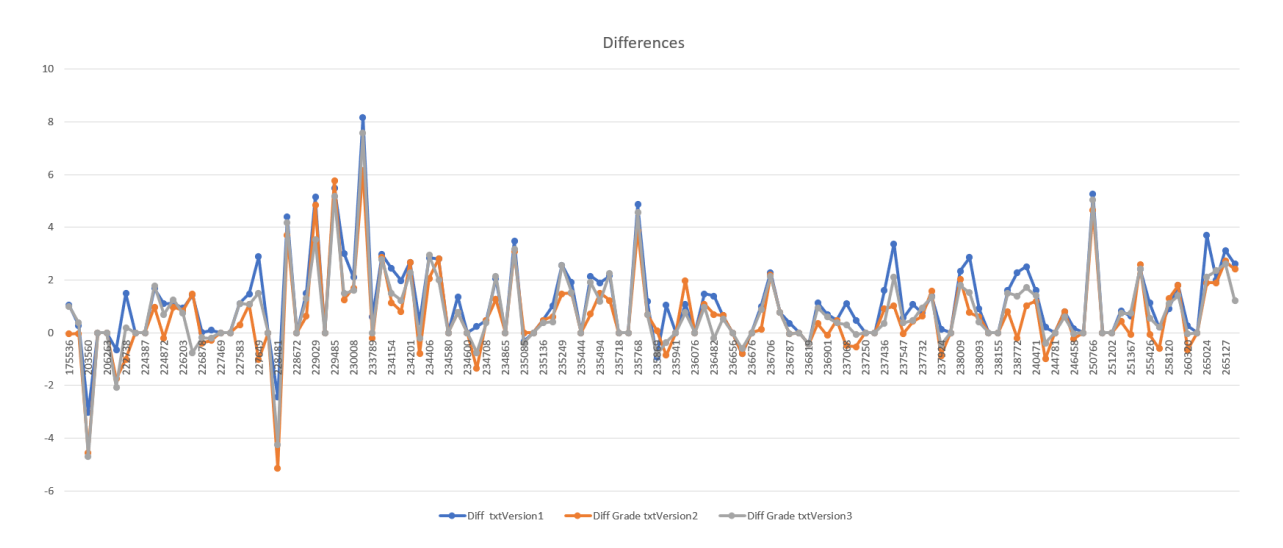

Figura 5.10: All differences between 3 cases

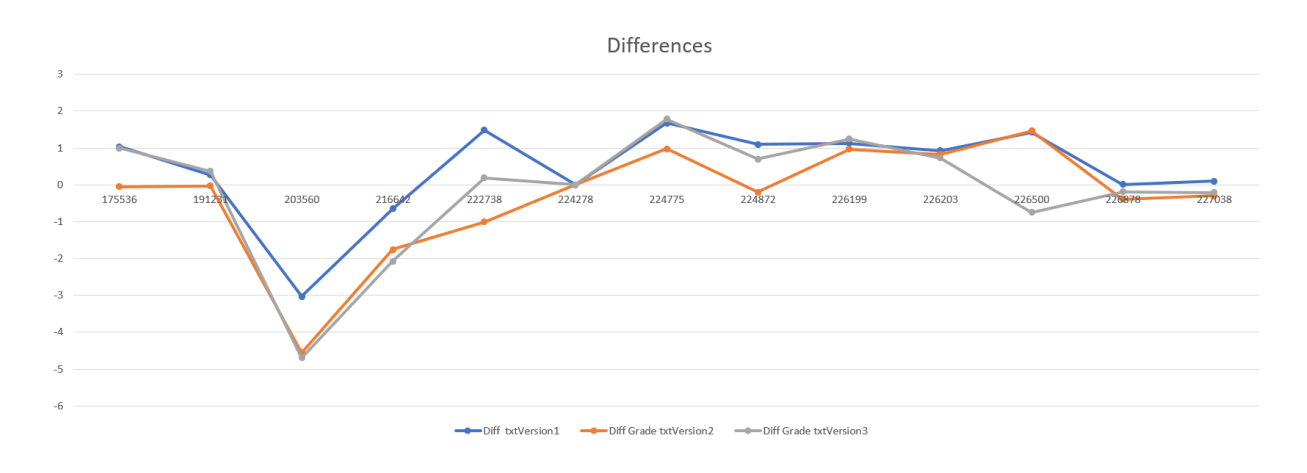

Figura 5.11: All differences without INS between 3 cases

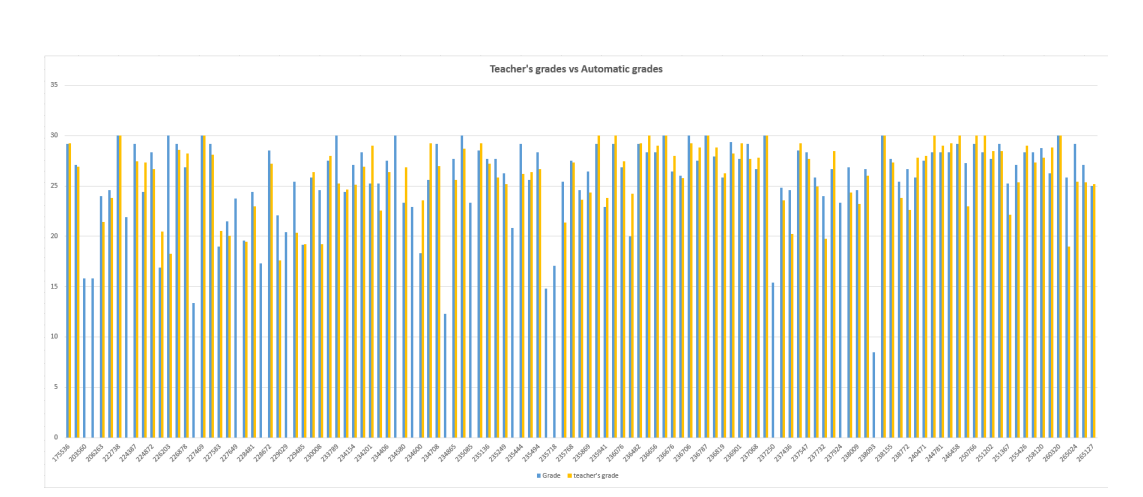

Figura 5.12: Overall grades comparison

| <b>ID STUDENT</b> | <b>GRADE</b> | TEACHER'S GRADE   | <b>DIFFERENCE</b>   |
|-------------------|--------------|-------------------|---------------------|
| 175536            | 24,36        | 25,4              | 1,04                |
| 191231            | 29,23        | 29,5              | 0,27                |
| 203560            | 26,93        | 23,9              | $-3,02999999999999$ |
| 204508            | <b>INS</b>   | 8,22000000000001  | 0                   |
| 206263            | <b>INS</b>   | 19,8              | $\overline{0}$      |
| 216642            | 21,43        | 20,78             | $-0,64999999999988$ |
| 222738            | 23,81        | 25,3              | 1,49                |
| 224278            | 30           | 30                | $\overline{0}$      |
| 224387            | <b>INS</b>   | 17,1              | $\overline{0}$      |
| 224775            | 27,42        | 29,1              | 1,68                |
| 224872            | 27,3         | 28,4              | 1,1                 |
| 226199            | 26,67        | 27,8              | 1,12999999999999    |
| 226203            | 20,47        | 21,4              | 0,930000000000014   |
| 226500            | 18,27        | 19,7              | 1,43000000000001    |
| 226878            | 28,59        | 28,6              | 0,0100000000000051  |
| 227038            | 28,2         | 28,3              | 0,100000000000005   |
| 227469            | <b>INS</b>   | 18                | $\overline{0}$      |
| 227538            | 30           | 30                | $\overline{0}$      |
| 227583            | 28,09        | 29,2              | 1,11                |
| 227645            | 20,53        | 22                | 1,47                |
| 227649            | 20,02        | 22,9              | 2,88000000000001    |
| 228012            | <b>INS</b>   | 17,5              | $\overline{0}$      |
| 228481            | 19,44        | 17                | $-2,43999999999999$ |
| 228586            | 22,95        | 27,34             | 4,39                |
| 228672            | <b>INS</b>   | 15                | $\overline{0}$      |
| 228972            | 27,19        | 28,7              | 1,51                |
| 229029            | 17,59        | 22,74             | 5,15000000000001    |
| 229159            | <b>INS</b>   | 12,44             | $\overline{0}$      |
| 229485            | 20,33        | 25,82             | 5,49                |
| 229755            | 19,23        | 22,24             | 3,01000000000001    |
| 230008            | 26,4         | 28,5              | 2,1                 |
| 230894            | 19,23        | 27,4              | 8,17000000000001    |
| 233789            | 28           | 28,6              | 0,600000000000005   |
| 233799            | 25,23        | 28,2              | 2,97                |
| 234154            | 24,66        | 27,1              | 2,44                |
| 234164            | 25,1         | 27,08             | 1,98                |
| 234201            | 26,93        | 29,6              | 2,67                |
| 234317            | 29           | 29,4              | 0,3999999999999999  |
| 234406            | 22,58        | 25,42             | 2,84                |
| 234541            | 26,4         | 29,2              | $2,\!8$             |
| 234580            | <b>INS</b>   | 0,600000000000014 | $\overline{0}$      |
| 234587            | 26,83        | 28,2              | 1,37                |
| 234600            | <b>INS</b>   | 11,3              | $\overline{0}$      |
| 234699            | 23,56        | 23,8              | 0,240000000000013   |
| 234708            | 29,23        | 29,7              | 0,469999999999999   |

Tabella 5.1: Grades professor vs grades framework case 1

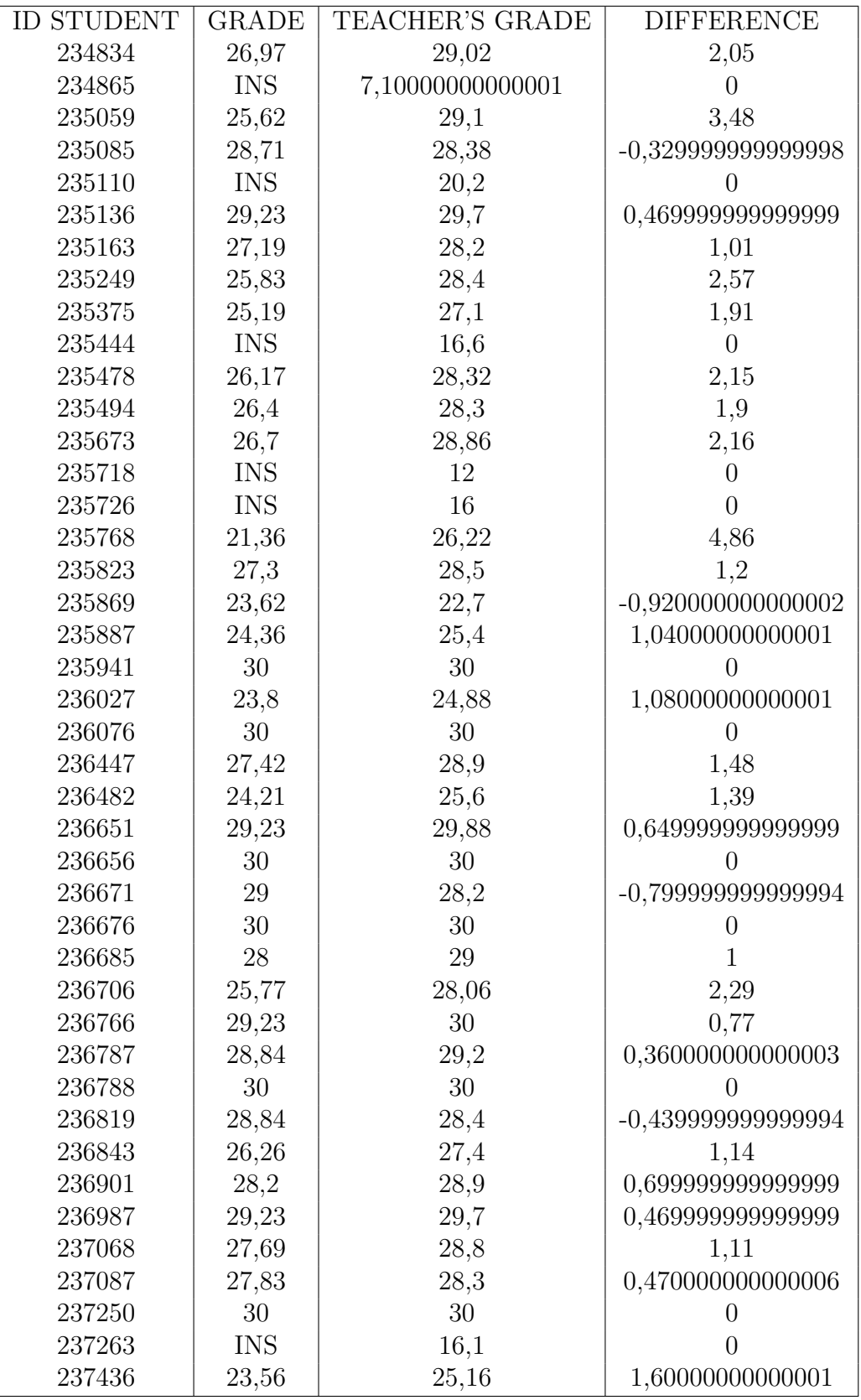

Tabella 5.2: Grades professor vs grades framework case 1

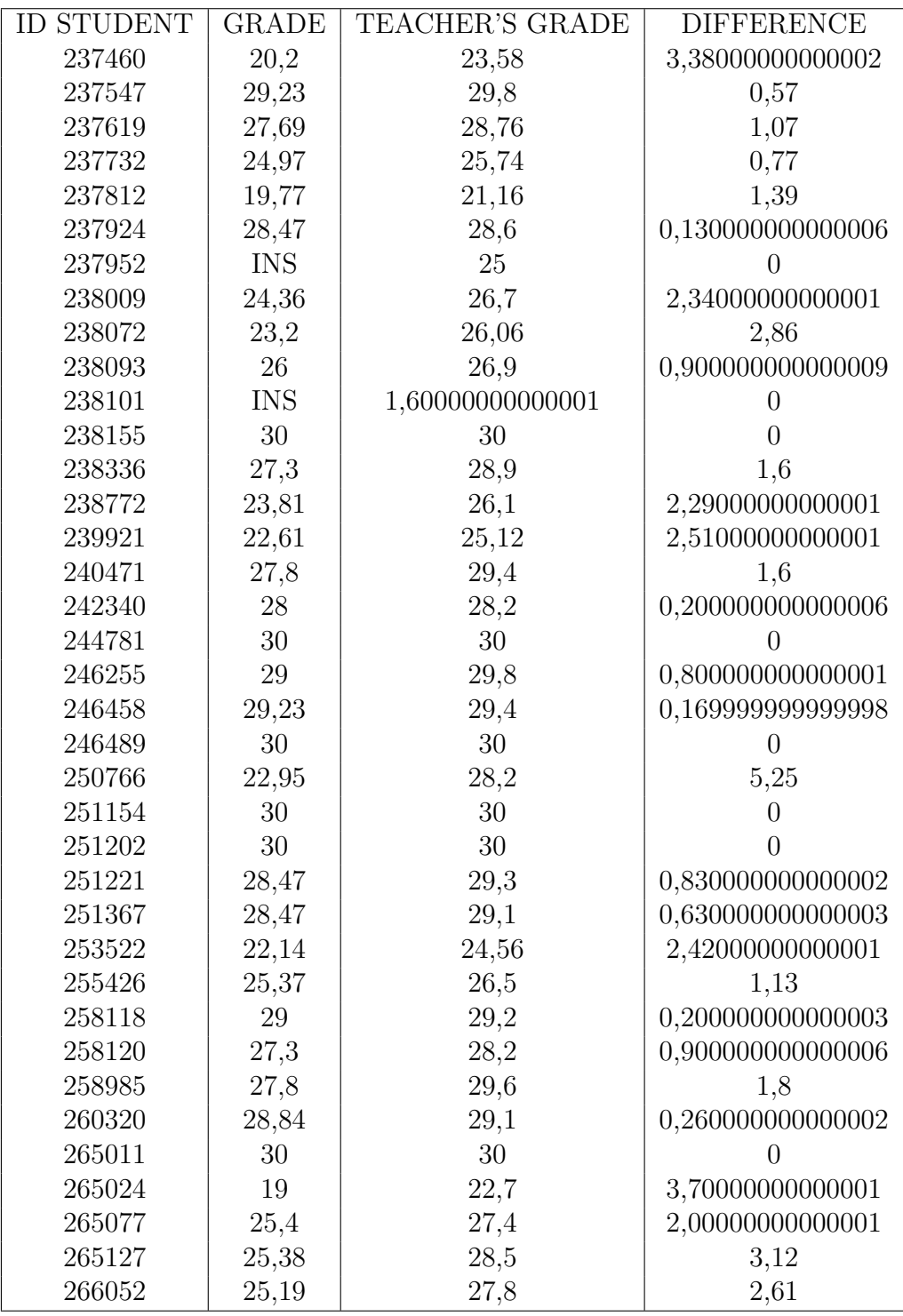

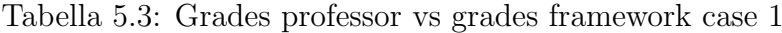

|                              | teacher's grades   |
|------------------------------|--------------------|
| not pass exam                | 18                 |
| pass exam                    | 106                |
|                              |                    |
|                              |                    |
|                              | framework's grades |
| not pass exam                |                    |
| pass exam                    | 111                |
| not pressent correction exam |                    |

Figura 5.13: Data grades table

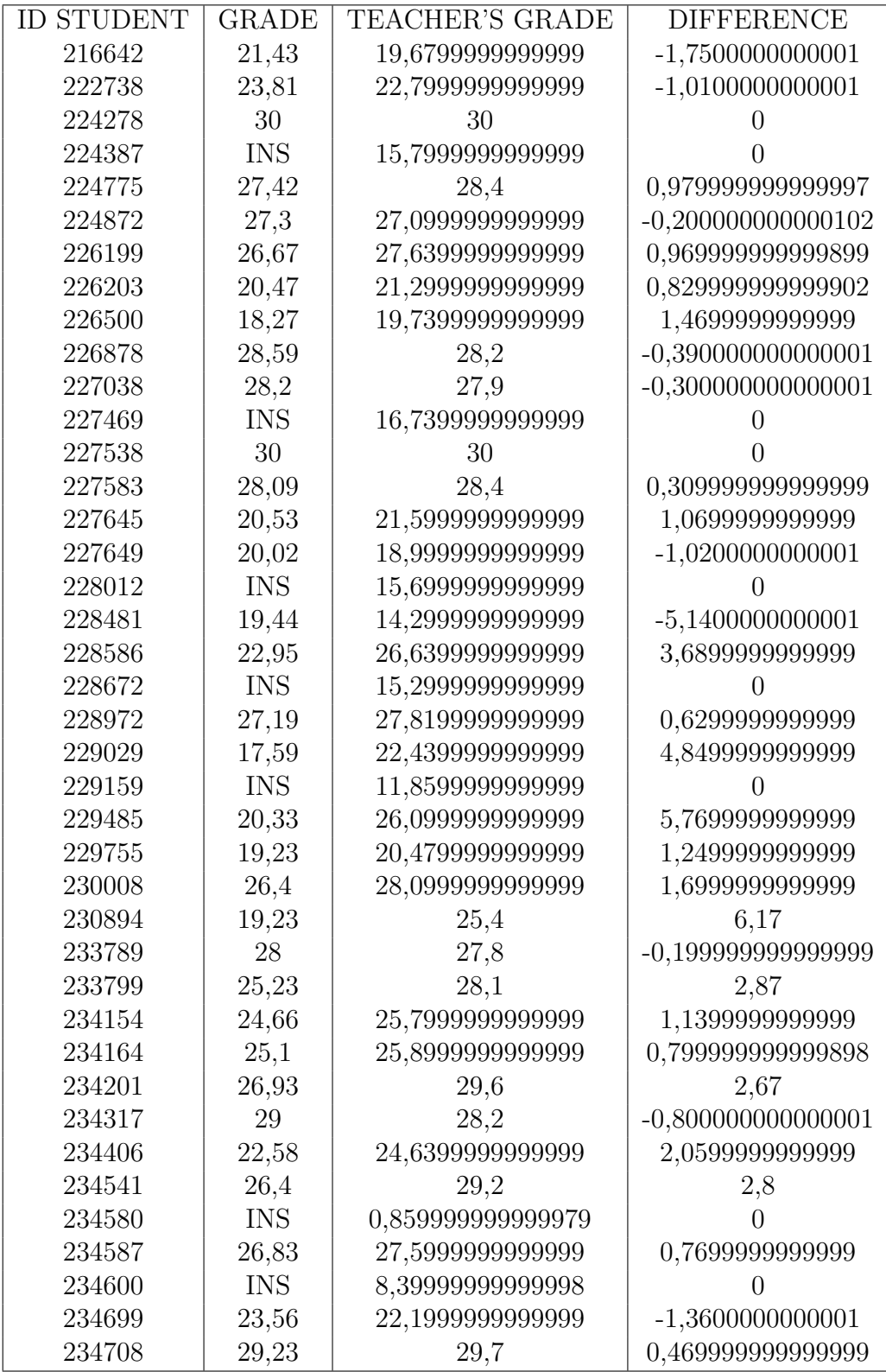

Tabella 5.4: Grades professor vs grades framework case 2

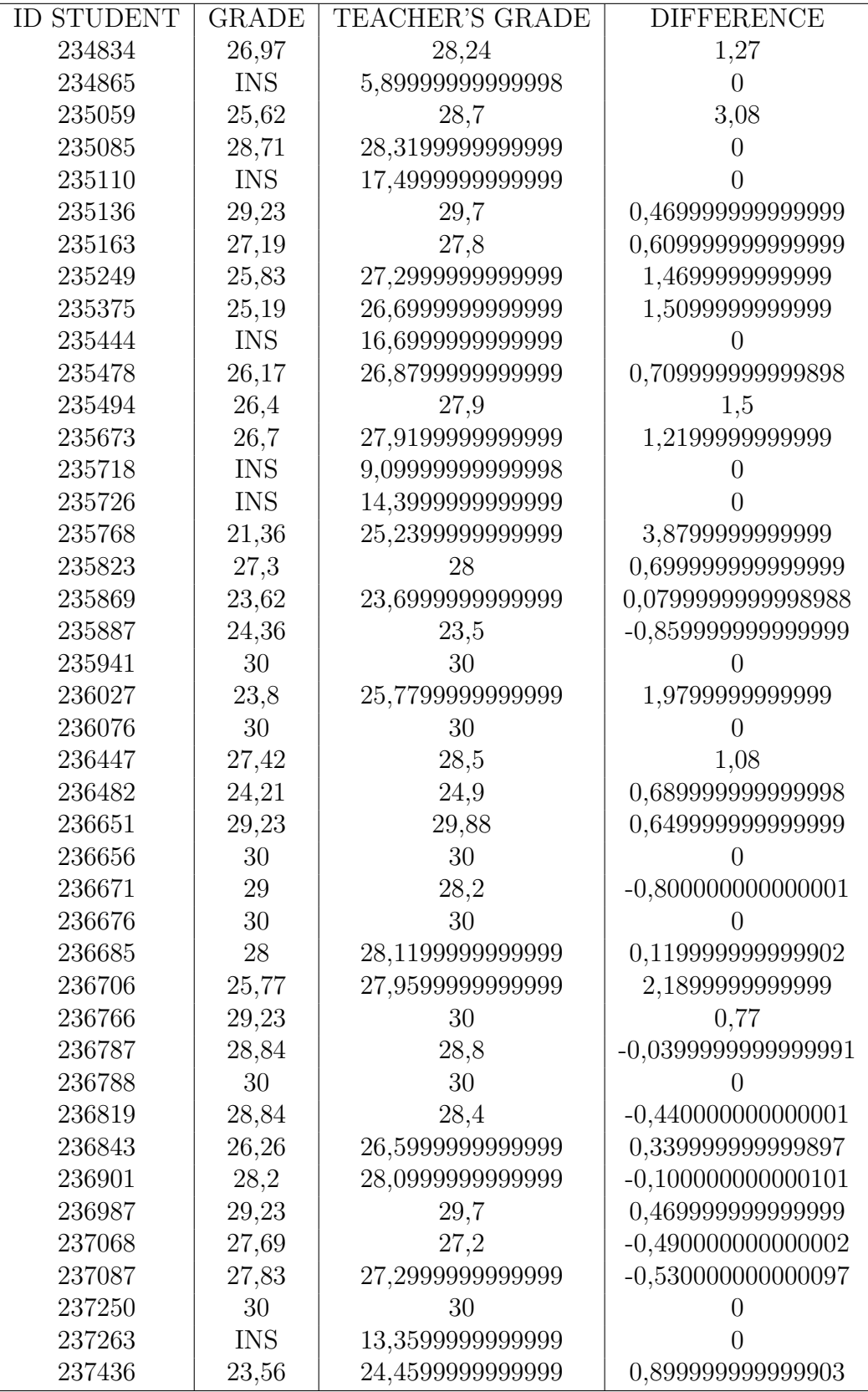

Tabella 5.5: Grades professor vs grades framework case 2

| <b>STUDENT</b><br>ID | <b>GRADE</b> | <b>TEACHER'S GRADE</b> | <b>DIFFERENCE</b>     |
|----------------------|--------------|------------------------|-----------------------|
| 237460               | 20,2         | 21,2199999999999       | 1,0199999999999       |
| 237547               | 29,23        | 29,2                   | $-0,0300000000000011$ |
| 237619               | 27,69        | 28,12                  | 0,43                  |
| 237732               | 24,97        | 25,5999999999999       | 0,6299999999999       |
| 237812               | 19,77        | 21,33999999999999      | 1,5699999999999       |
| 237924               | 28,47        | 27,5999999999999       | $-0,8700000000001$    |
| 237952               | <b>INS</b>   | 23,3999999999999       | $\theta$              |
| 238009               | 24,36        | 26,4                   | 2,04                  |
| 238072               | 23,2         | 23,9599999999999       | 0,759999999999902     |
| 238093               | 26           | 26,6                   | 0,600000000000001     |
| 238101               | <b>INS</b>   | 0,639999999999979      | $\mathbf{0}$          |
| 238155               | 30           | 30                     |                       |
| 238336               | 27,3         | 28,0999999999999       | 0,799999999999898     |
| 238772               | 23,81        | 23,59999999999999      | $-0,2100000000001$    |
| 239921               | 22,61        | 23,63999999999999      | 1,0299999999999       |
| 240471               | 27,8         | 29                     | 1,2                   |
| 242340               | 28           | 27                     | -1                    |
| 244781               | 30           | 30                     | $\theta$              |
| 246255               | 29           | 29,8                   | 0,800000000000001     |
| 246458               | 29,23        | 29                     | $-0,23$               |
| 246489               | 30           | 30                     | $\overline{0}$        |
| 250766               | 22,95        | 27,5999999999999       | 4,6499999999999       |
| 251154               | 30           | 30                     | 0                     |
| 251202               | 30           | 30                     |                       |
| 251221               | 28,47        | 28,9                   | 0,43                  |
| 251367               | 28,47        | 28,4                   | $-0,0700000000000003$ |
| 253522               | 22,14        | 24,72                  | 2,58                  |
| 255426               | 25,37        | 25,2999999999999       | $-0,0700000000000998$ |
| 258118               | 29           | 28,4                   | $-0,600000000000001$  |
| 258120               | 27,3         | 28,6                   | 1,3                   |
| 258985               | 27,8         | 29,6                   | 1,8                   |
| 260320               | 28,84        | 28,2                   | $-0,640000000000001$  |
| 265011               | 30           | 30                     | $\theta$              |
| 265024               | 19           | 20,8999999999999       | 1,8999999999999       |
| 265077               | 25,4         | 27,2999999999999       | 1,8999999999999       |
| 265127               | 25,38        | 28,0999999999999       | 2,7199999999999       |
| 266052               | 25,19        | 27,6                   | 2,41                  |

Tabella 5.6: Grades professor vs grades framework case 2

| <b>ID STUDENT</b> | <b>GRADE</b> | TEACHER'S GRADE  | <b>DIFFERENCE</b>    |  |
|-------------------|--------------|------------------|----------------------|--|
| 24,36<br>175536   |              | 25,36            | 1,00000000000002     |  |
| 191231            | 29,23        | 29,6             | 0,370000000000001    |  |
| 203560            | 26,93        | 22,24            | -4,68999999999997    |  |
| 204508            | <b>INS</b>   | 5,52000000000004 |                      |  |
| 206263            | <b>INS</b>   | 17,92            |                      |  |
| 216642            | 21,43        | 19,36            | $-2,06999999999996$  |  |
| 222738            | 23,81        | 24               | 0,190000000000023    |  |
| 224278            | 30           | 30               |                      |  |
| 224387            | <b>INS</b>   | 15,28            | $\Omega$             |  |
| 224775            | 27,42        | 29,2             | 1,78                 |  |
| 224872            | 27,3         | 28               | 0,700000000000006    |  |
| 226199            | 26,67        | 27,92            | 1,25000000000001     |  |
| 226203            | 20,47        | 21,2             | 0,730000000000032    |  |
| 226500            | 18,27        | 17,52            | $-0,74999999999995$  |  |
| 226878            | 28,59        | 28,4             | $-0,189999999999994$ |  |
| 227038            | 28,2         | 28               | $-0,199999999999992$ |  |
| 227469            | <b>INS</b>   | 17,1200000000001 | $\left( \right)$     |  |
| 227538            | 30           | 30               | $\theta$             |  |
| 227583            | 28,09        | 29,2             | 1,11                 |  |
| 227645            | 20,53        | 21,6             | 1,07000000000003     |  |
| 227649            | 20,02        | 21,52            | 1,50000000000004     |  |
| 228012            | <b>INS</b>   | 15,2             | $\Omega$             |  |
| 228481            | 19,44        | 15,2             | -4,23999999999995    |  |
| 228586            | 22,95        | 27,12            | 4,17000000000002     |  |
| 228672            | <b>INS</b>   | 14,4             | 0                    |  |
| 228972            | 27,19        | 28,48            | 1,29000000000001     |  |
| 229029            | 17,59        | 21,12            | 3,53000000000004     |  |
| 229159            | <b>INS</b>   | 12,32            | $\left( \right)$     |  |
| 229485            | 20,33        | 25,52            | 5,19000000000002     |  |
| 229755            | 19,23        | 20,72            | 1,49000000000004     |  |
| 230008            | 26,4         | 28               | 1,6000000000001      |  |
| 230894            | 19,23        | 26,8             | 7,57000000000001     |  |
| 233789            | 28           | 28               | $\theta$             |  |
| 233799            | 25,23        | 28               | 2,77000000000001     |  |
| 234154            | 24,66        | 26,16            | 1,50000000000001     |  |
| 234164            | 25,1         | 26,32            | 1,22000000000002     |  |
| 234201            | 26,93        | 29,2             | 2,27                 |  |
| 234317            | 29           | 28,8             | $-0,199999999999996$ |  |
| 234406            | 22,58        | 25,52            | 2,94000000000002     |  |
| 234541            | 26,4         | 28,4             | 2,00000000000001     |  |
| 234580            | <b>INS</b>   | $\theta$         |                      |  |
| 234587            | 26,83        | 27,6             | 0,77000000000001     |  |
| 234600            | <b>INS</b>   | 10,32            | $\overline{0}$       |  |
| 234699            | 23,56        | 22,8             | -0,759999999999973   |  |
| 234708            | 29,23        | 29,6             | 0,370000000000001    |  |

Tabella 5.7: Grades professor vs Grades Framework case 3

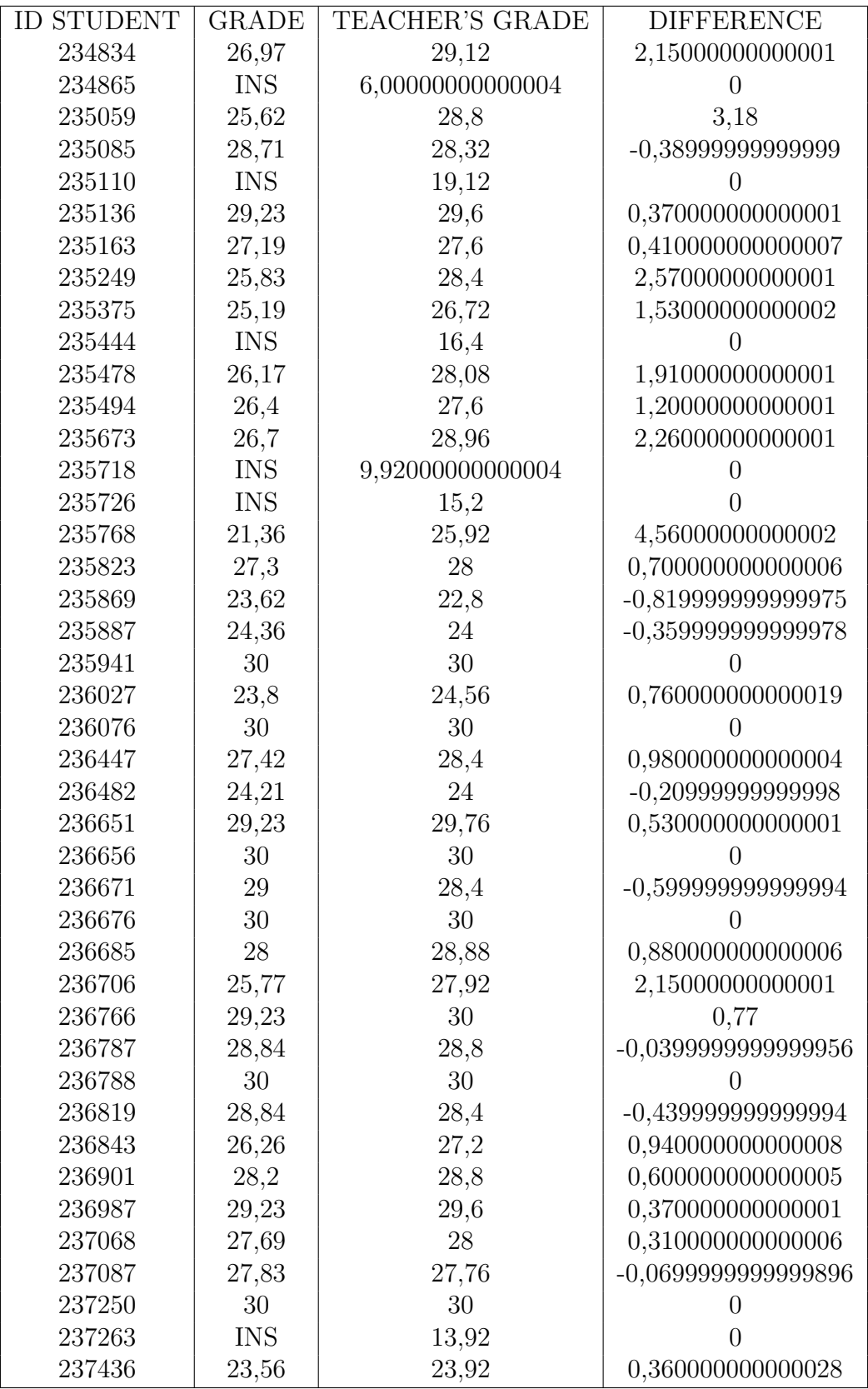

Tabella 5.8: Grades professor vs Grades Framework case 3

| <b>ID STUDENT</b> | <b>GRADE</b> | <b>TEACHER'S GRADE</b> | <b>DIFFERENCE</b>     |
|-------------------|--------------|------------------------|-----------------------|
| 237460            | 20,2         | 22,32                  | 2,12000000000003      |
| 237547            | 29,23        | 29,6                   | 0,370000000000001     |
| 237619            | 27,69        | 28,16                  | 0,470000000000006     |
| 237732            | 24,97        | 25,92                  | 0,950000000000021     |
| 237812            | 19,77        | 21,12                  | 1,35000000000004      |
| 237924            | 28,47        | 28                     | $-0,469999999999992$  |
| 237952            | <b>INS</b>   | 24                     | $\theta$              |
| 238009            | 24,36        | 26,16                  | 1,80000000000001      |
| 238072            | 23,2         | 24,72                  | 1,52000000000002      |
| 238093            | 26           | 26,4                   | 0,400000000000013     |
| 238101            | <b>INS</b>   | $\theta$               | $\theta$              |
| 238155            | 30           | 30                     | $\theta$              |
| 238336            | 27,3         | 28,8                   | 1,5                   |
| 238772            | 23,81        | 25,2                   | 1,39000000000002      |
| 239921            | 22,61        | 24,32                  | 1,71000000000002      |
| 240471            | 27,8         | 29,2                   | 1,4                   |
| 242340            | 28           | 27,6                   | $-0,399999999999991$  |
| 244781            | 30           | 30                     | $\theta$              |
| 246255            | 29           | 29,6                   | $0,\!600000000000001$ |
| 246458            | 29,23        | 29,2                   | $-0,029999999999976$  |
| 246489            | 30           | 30                     | $\overline{0}$        |
| 250766            | 22,95        | 28                     | 5,05000000000001      |
| 251154            | 30           | 30                     | $\theta$              |
| 251202            | 30           | 30                     | $\theta$              |
| 251221            | 28,47        | 29,2                   | 0,730000000000004     |
| 251367            | 28,47        | 29,2                   | 0,730000000000004     |
| 253522            | 22,14        | 24,56                  | 2,42000000000002      |
| 255426            | 25,37        | 25,92                  | 0,550000000000018     |
| 258118            | 29           | 29,2                   | 0,200000000000003     |
| 258120            | 27,3         | 28,4                   | 1,1                   |
| 258985            | 27,8         | 29,2                   | 1,4                   |
| 260320            | 28,84        | 28,8                   | $-0,039999999999956$  |
| 265011            | 30           | 30                     | $\overline{0}$        |
| 265024            | 19           | 21,12                  | 2,12000000000004      |
| 265077            | 25,4         | 27,76                  | 2,36000000000001      |
| 265127            | 25,38        | 28                     | 2,62000000000001      |
| 266052            | 25,19        | 26,4                   | 1,2100000000001       |

Tabella 5.9: Grades professor vs Grades Framework case 3

| <b>ID STUDENT</b> | GRADE   | TEACHER'S GRADE |
|-------------------|---------|-----------------|
| 191231            | 22,2975 | 24,36           |
| 203560            | 29,1675 | 29,23           |
| 204508            | 27,085  | 26,93           |
| 206263            | 15,8375 | 0               |
| 216642            | 15,84   | $\overline{0}$  |
| 222738            | 23,9625 | 21,43           |
| 224278            | 24,5875 | 23,81           |
| 224387            | 30      | 30              |
| 224775            | 21,88   | $\overline{0}$  |
| 224872            | 29,1675 | 27,42           |
| 226199            | 24,3775 | 27,3            |
| 226203            | 28,335  | 26,67           |
| 226500            | 16,885  | 20,47           |
| 226878            | 30      | 18,27           |
| 227038            | 29,1675 | 28,59           |
| 227469            | 26,8775 | 28,2            |
| 227538            | 13,345  | 0               |
| 227583            | 30      | 30              |
| 227645            | 29,1675 | 28,09           |
| 227649            | 18,965  | 20,53           |
| 228012            | 21,4625 | 20,02           |
| 228481            | 23,755  | 0               |
| 228586            | 19,5875 | 19,44           |
| 228672            | 24,3775 | 22,95           |
| 228972            | 17,3    | $\overline{0}$  |
| 229029            | 28,5425 | 27,19           |
| 229159            | 22,085  | 17,59           |
| 229485            | 20,42   | 0               |
| 229755            | 25,42   | 20,33           |
| 230008            | 19,175  | 19,23           |
| 230894            | 25,835  | 26,4            |
| 233799            | 27,5025 | 28              |
| 234154            | 30      | 25,23           |
| 234164            | 24,38   | 24,66           |
| 234201            | 27,085  | 25,1            |
| 234317            | 28,335  | 26,93           |
| 234406            | 25,2125 | 29              |
| 234541            | 25,21   | 22,58           |
| 234580            | 27,5025 | 26,4            |
| 234587            | 30      | $\theta$        |
| 234600            | 23,335  | 26,83           |
| 234699            | 22,92   | $\overline{0}$  |
| 234708            | 18,3425 | 23,56           |
| 234834            | 25,625  | 29,23           |
| 234865            | 29,1675 | 26,97           |

Tabella 5.10: Grades professor vs Grades Framework

| <b>ID STUDENT</b> | <b>GRADE</b> | TEACHER'S GRADE |
|-------------------|--------------|-----------------|
| 235059            | 12,2975      | 0               |
| 235085            | 27,71        | 25,62           |
| 235110            | 30           | 28,71           |
| 235136            | 23,335       | 0               |
| 235163            | 28,5425      | 29,23           |
| 235249            | 27,71        | 27,19           |
| 235375            | 27,71        | 25,83           |
| 235444            | 26,2525      | 25,19           |
| 235478            | 20,8375      | 0               |
| 235494            | 29,1675      | 26,17           |
| 235673            | 25,6275      | 26,4            |
| 235718            | 28,335       | 26,7            |
| 235726            | 14,7975      | 0               |
| 235768            | 17,09        | $\overline{0}$  |
| 235823            | 25,42        | 21,36           |
| 235869            | 27,5         | 27,3            |
| 235887            | 24,585       | 23,62           |
| 235941            | 26,46        | 24,36           |
| 236027            | 29,1675      | 30              |
| 236076            | 22,9225      | 23,8            |
| 236447            | 29,1675      | 30              |
| 236482            | 26,8775      | 27,42           |
| 236651            | 20,0075      | 24,21           |
| 236656            | 29,1675      | 29,23           |
| 236671            | 28,335       | 30              |
| 236676            | 28,335       | 29              |
| 236685            | 30           | 30              |
| 236706            | 26,46        | 28              |
| 236766            | 26,045       | 25,77           |
| 236787            | 30           | 29,23           |
| 236788            | 27,5025      | 28,84           |
| 236819            | 30           | 30              |
| 236843            | 27,9175      | 28,84           |
| 236901            | 25,835       | 26,26           |
| 236987            | 29,375       | 28,2            |
| 237068            | 27,71        | 29,23           |
| 237087            | 29,1675      | 27,69           |
| 237250            | 26,67        | 27,83           |
| 237263            | 30           | 30              |
| 237436            | 15,425       | $\overline{0}$  |
| 237460            | 24,795       | 23,56           |

Tabella 5.11: Grades professor vs Grades Framework

| <b>ID STUDENT</b> | <b>GRADE</b>         | TEACHER'S GRADE |
|-------------------|----------------------|-----------------|
| 237547            | 24,5875              | 20,2            |
| 237619            | 28,5425              | 29,23           |
| 237732            | 28,335               | 27,69           |
| 237812            | 25,8375              | 24,97           |
| 237924            | 23,9625              | 19,77           |
| 237952            | 26,67                | 28,47           |
| 238009            | 23,335               | $\overline{0}$  |
| 238072            | 26,8775              | 24,36           |
| 238093            | 24,585               | 23,2            |
| 238101            | 26,67                | 26              |
| 238155            | $8,\!45000000000006$ | $\overline{0}$  |
| 238336            | 30                   | 30              |
| 238772            | 27,71                | 27,3            |
| 239921            | 25,42                | 23,81           |
| 240471            | 26,6675              | 22,61           |
| 242340            | 25,8375              | 27,8            |
| 244781            | 27,5025              | 28              |
| 246255            | 28,335               | 30              |
| 246458            | 28,335               | 29              |
| 246489            | 28,335               | 29,23           |
| 250766            | 29,1675              | 30              |
| 251154            | 27,2925              | 22,95           |
| 251202            | 29,1675              | 30              |
| 251221            | 28,335               | 30              |
| 251367            | 27,71                | 28,47           |
| 253522            | 29,1675              | 28,47           |
| 255426            | 25,2125              | 22,14           |
| 258118            | 27,085               | 25,37           |
| 258120            | 28,335               | 29              |
| 258985            | 28,335               | 27,3            |
| 260320            | 28,75                | 27,8            |
| 265011            | 26,2525              | 28,84           |
| 265024            | 30                   | 30              |
| 265077            | 25,835               | 19              |
| 265127            | 29,1675              | 25,4            |
| 266052            | 27,085               | 25,38           |
|                   | 25,0025              | 25,19           |

Tabella 5.12: Grades professor vs Grades Framework

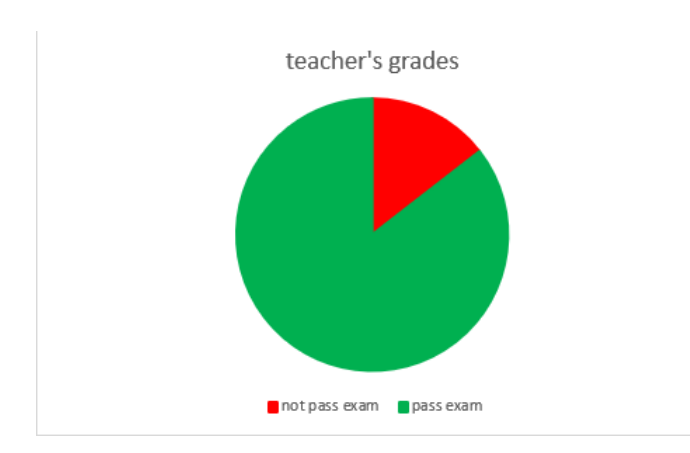

Figura 5.14: Teacher grades

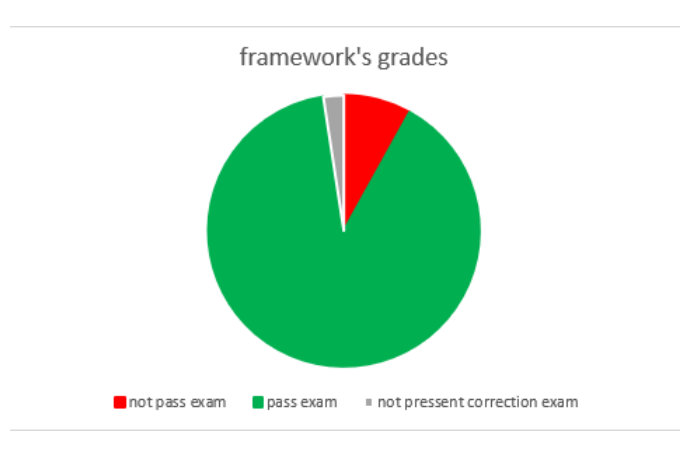

Figura 5.15: Framework grades

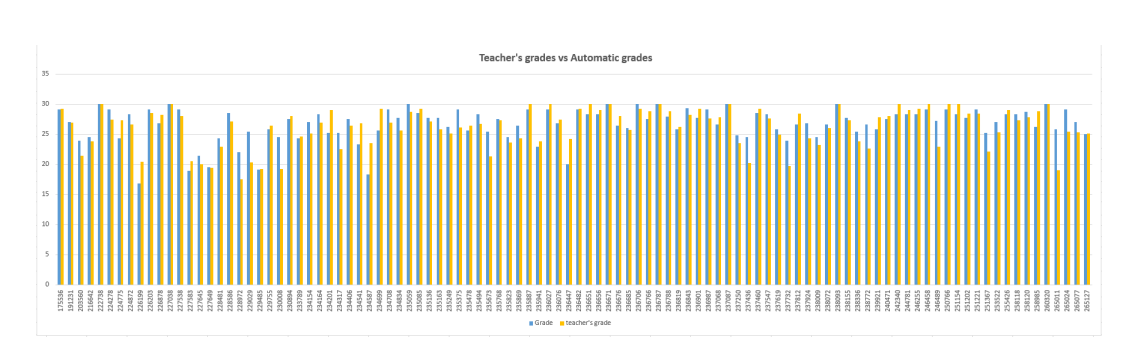

Figura 5.16: Passed Exam

# Capitolo 6

## Conclusion

The main goal of this thesis is the development of a framework that helps the teacher with the revision process of two javas projects. The assignment of the grades to the student is based on the difference presented between the projects, this objective is reached, presented to the good accuracy in comparison by the grades assignment by the teachers and in comparison with other framework that are used in the course for the activity of evaluation.

The procedure of the system , the students delivered the first project and a second version that is an incentive for correct to error in the first delivery, so with this technique the student improves the solution and learns about his error.

For the professor is a tool that automates the evaluation process and saves time, because in the course of java object-oriented programming, the number of students that take this course in the bachelor degree is considerably high so the time for checking the work in the projects of all students is very tricky. Another important feature that this framework gets to the teachers, is the possibility of discrimination by specific parts of the code or specific nodes and assignment to this node a grade major.

Other people that get a profit from the implementation of this framework are the students, after that, they deliver the two versions of the project. The students can get feedback about the mistakes found and how the grade was assigned so that students can learn about the mistakes and how they influence the final grade.

#### 6.1 Future works

In future works, the mechanism for navigating the abstract syntax trees as much in one treeA as the other tree must be improved, because the navigate in the AST take a little amount of time to be done all comparisons but maybe if the number students is increasing, it is possible that the time too increasing.

Nowadays a important task in the area of software is the work in a team, and the update of the source code is a crucial step where the programmers have many headaches.This framework give the opportunity to reuse the code in order to manages the differences in a correct way in merging time.

## **Bibliografia**

- [1] Eclipse official website. URL: http://eclipse.org/.
- [2] Eclipse official website. URL: https://www.eclipse.org/articles/article. php?file=Article-JavaCodeManipulation\_AST/index.html.
- $[3]$  GumTree. URL: https://dl.acm.org/doi/10.1145/2642937.2642982.
- [4] GumTreeAlgorithm. URL: https://courses.cs.vt.edu/cs6704/spring17/ slides\_by\_students/CS6704\_gumtree\_Kijin\_AN\_Feb15.pdf.
- [5] IEEE article ClDiff: Generating Concise Linked Code Differences. URL: https: //ieeexplore.ieee.org/abstract/document/9000085.
- $[6]$  Java AST IBM website. URL: https://www.ibm.com/docs/en/rsar/9.5? topic=SS5JSH\_9.5.0/org.eclipse.jdt.doc.isv/reference/api/org/ eclipse/jdt/core/dom/AST.htm.
- [7] Java official website. url: http://www.java.com/it/.
- [8] JUnit official website. URL: https://junit.org/junit5/.
- [9] Giorgio Bruno Marco Torchiano. "Integrating Software Engineering Key Practices into an OOP Massive In-Classroom Course: an Experience Report". In: (2018), p. 9.
- [10] IBM Ottawa Lab Thomas Kuhn Eye Media GmbH Olivier Thomann. "JavaCodeManipulation<sub>A</sub> In: (2006).
- [11] IBM Ottawa Lab Thomas Kuhn Eye Media GmbH Olivier Thomann. "Version control with subversion". In: O'Reilly Media, Inc. (2004).
- [12]  $w3 schools. \nURL: \n<https://www.w3schools.com/java/java-oop.asp>.$